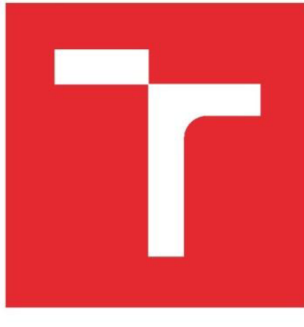

# VYSOKÉ UČENÍ TECHNICKÉ V BRNĚ

**BRNO UNIVERSITY OF TECHNOLOGY** 

# FAKULTA STROJNÍHO INŽENÝRSTVÍ

**FACULTY OF MECHANICAL ENGINEERING** 

# ENERGETICKÝ ÚSTAV

**ENERGY INSTITUTE** 

# TERMODYNAMIKA IDEÁLNÍCH CYKLŮ SPALOVACÍCH MOTORŮ V MATLABU

**THERMODYNAMICS OF IDEAL CYCLES OF IC ENGINES IN MATLAB** 

BAKALÁŘSKÁ PRÁCE **BACHELOR'S THESIS** 

**AUTHOR** 

AUTOR PRÁCE David Pavlíček

**SUPERVISOR** 

VEDOUCÍ PRÁCE doc. Ing. Josef Štětina, Ph.D.

BRNO 2016

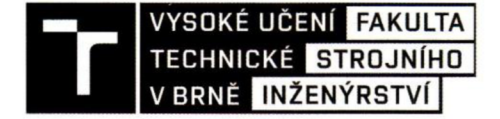

# **Zadání bakalářské práce**

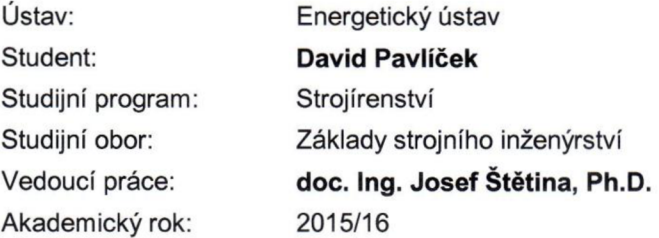

Ředitel ústavu Vám v souladu se zákonem č. 111/1998 o vysokých školách a se Studijním a zkušebním řádem VUT v Brně určuje následující téma bakalářské práce:

#### Termodynamika ideálních cyklů spalovacích motorů v Matlabu

#### **Stručná charakteristika problematiky úkolu:**

Cílem je vytvořit knihovnu funkcí (toolbox) pro základní termodynamické výpočty s ideálními cykly spalovacích motorů. Knihovna by měla být doplněna i skripty pro vykreslování grafů oběhů.

#### **Cíle bakalářské práce:**

V prostředí MATLAB vytvořte základní sadu funkcí (toolbox) pro řešení termodynamických cyklů výpočtů ideálních cyklů spalovacích motorů (Ottův, Dieselův, Sabatův, Atkinsonův). K těmto funkcím zpracujte popis. Výpočty i popisy by měly být doplněny p-V a T-S diagramy vykreslovanými MATLABem. Text práce v rozsahu 20 až 30 stran.

#### **Seznam literatury:**

CENGEL, Yunus A. a Michael A. BOLES. Thermodynamics an engineering approach. 8. New York: McGraw-Hill, 2015, 1115 s. ISBN 978-0-07-339817-4.

HOCKO, Marián. Úvod do teórie leteckých motory II. Košice: Letecká fakulta Technickej univerzity v Košiciach, 2008. ISBN 978-80-553-0085-6.

CHAPMAN, Stephen J. MATLAB programming with applications for engineers. 1st ed. Stamford, CT: Cengage Learning, c2013, xx, 569 p. ISBN 978-049-5668-077.

VAN BASSHUYSEN, Richard a Fred SCHA'FER. Internal combustion engine handbook: basics, components, systems, and perspectives. Warrendale, Pa.: SAE International, c2004, xxxix, 811 p., [14] p. of plates. ISBN 07-680-1139-6.

WU, Chih. Thermodynamic cycles: computer-aided design and optimization. New York: Marcel Dekker, 2004, x, 424 s. ISBN 08-247-4298-2.

Termín odevzdání bakalářské práce je stanoven časovým plánem akademického roku 2015/16.

V Brně, dne 30. 11. 2015

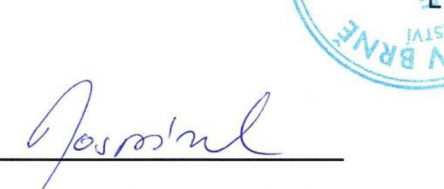

doc. Ing. Jiří Pospíšil, Ph.D. ředitel ústavu děkan

doc. Ing. Jaroslav Katolický, Ph.D.

Fakulta strojního inženýrství. Vysoké učeni technické v Brně / Technická 2896/2 / 616 69 / Brno

### **ABSTRAKT**

Klíčovým aspektem této práce je knihovna funkcí, jež obsahuje funkce pro výpočet ideálních cyklů spalovacích motorů. Práce je členěná do čtyř částí. V první části je úvodem stručně popsána historie a dále v první kapitole jsou pak popsány typy reálných motorů. V části druhé, kterou pokrývá kapitola druhá, se nachází popis problematiky z hlediska termodynamiky. Předposlední část se celá věnuje MATLABu . Od historického úvodu přes popis jednotlivých funkcí knihovny po příklad možného využití. V poslední části se nachází porovnání reálného cyklu spalovacího motoru s cyklem ideálním, vytvořeným za pomoci knihovny funkcí.

### **ABSTRACT**

Key aspect of this thesis is toolbox, which contains functions for calculate ideal combustion engine cycles. Thesis is divided into four parts. In the first part is briefly described history. The first chapter contains description of real combustion engine types. In the second part, which is covered by the second chapter, is located thermodynamic view. Third part is whole about MATLAB . From historical introduction through description of individual functions to example how toolbox can be used. In the last part is comparison of real combustion engine cycle with ideal one, which has been created by toolbox.

### **KLÍČOVÁ SLOVA**

Termodynamika, MATLAB, spalovací motory, knihovna funkcí, ideální termodynamický cyklus, Ottův cyklus, Dieslův cyklus, Atkinsonův cyklus, Sabathův cyklus,

### **KEYWORDS**

Thermodynamics, MATLAB , combustion engines, toolbox, ideal thermodynamic cycle, Otto cycle, Diesel cycle, Atkinson cycle, Sabathe cycle

# **BIBLIOGRAFICKÁ CITACE**

PAVLÍČEK, D. *Termodynamika ideálních cyklů spalovacích motorů v Matlabu.* Brno: Vysoké učení technické v Brně, Fakulta strojního inženýrství, 2016. 53 s. Vedoucí bakalářské práce doc. Ing. Josef Štětina, Ph.D.

# **PROHLÁŠENÍ**

Prohlašuji, že jsem bakalářskou práci na téma Ideální oběhy spalovacích motorů vypracoval samostatně s použitím odborné literatury a pramenů, uvedených na seznamu, který tvoří přílohu této práce.

10. dubna 2016

David Pavlíček

# **PODĚKOVÁNÍ**

Děkuji tímto doc. Ing. Josefu Štětinoví, Ph.D. za cenné připomínky a rady při vypracování bakalářské práce.

### **OBSAH**

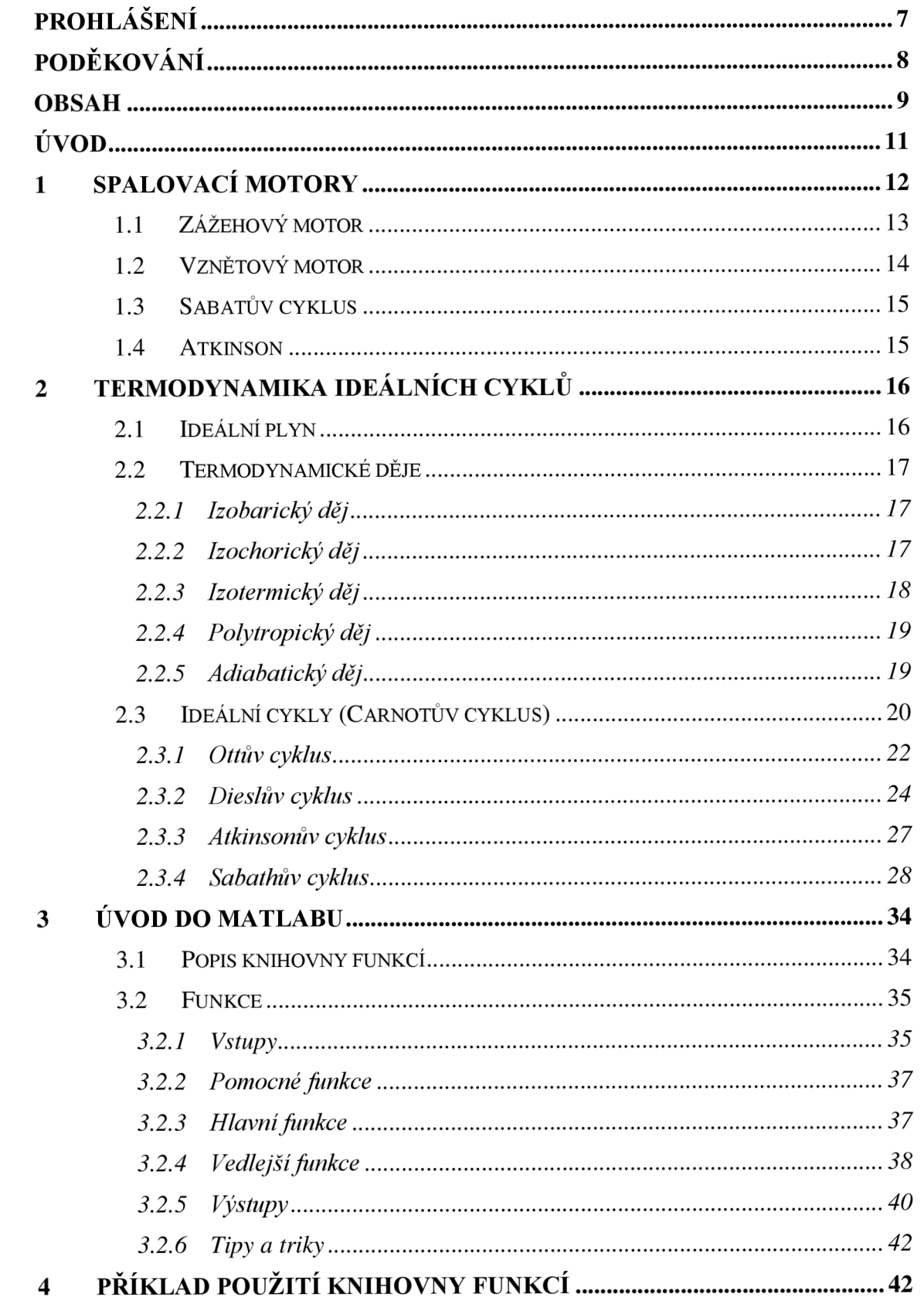

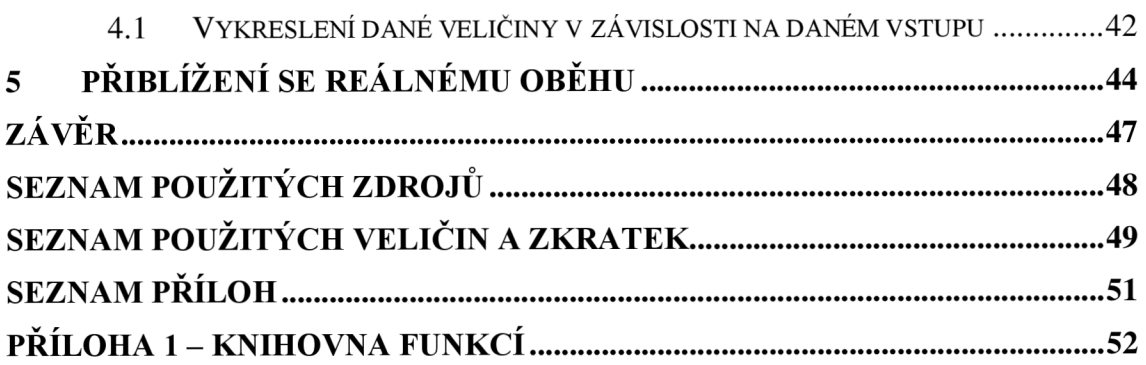

### **ÚVOD**

Předmětem této práce jsou ideální cykly spalovacích motorů. Termodynamické děje, potažmo pak cykly, jsou součástí našeho každodenního života, ať už cestou do práce nějakým dopravním prostředkem se spalovacím motorem nebo vaření vody v rychlovarné konvici při přípravě čaje, či kávy. Základní stavební kameny pro termodynamiku ideálních cyklů položil francouzský fyzik Nicolas Leonard Sadi Carnot (1796-1832). V roce 1824 vyjádřil základy pro druhý zákon termodynamiky.

Aby cyklus vůbec probíhal, musí splňovat první a druhý zákon termodynamiky. První nám říká, že během jakéhokoliv cyklu, který systém koná, je množství tepla rovno vykonané práci, neboli uzavřený křivkový integrál tepla je roven uzavřenému křivkovému integrálu práce. Druhý popisuje, jakým směrem probíhá přenos tepla a to tak, že teplo může přecházet pouze z místa teplejšího do místa chladnějšího, nikoli naopak. [1]

V následujících řádcích je popsána stručná historie vývoje spalovacích motorů. Historie motorů s vnitřním spalováním sahá do šedesátých let 19. století, kdy J. J. E. Lenoir (1822 - 1900) vynalezl zážehový motor na bázi spalování směsi koksárenského plynu (svítiplynu) a vzduchu za atmosférického tlaku. Tento motor však nebyl příliš účinný. Úspěšnější byli Nicolaus A. Otto (1832 - 1891) a Eugen Langen (1833 - 1895), kteří v roce 1867 představili atmosférický motor, s více než dvojnásobnou termickou účinností (11 %). Velký skok ve vývoji zážehových motorů představil Otto roku 1876, kdy jako první úspěšně realizoval čtyřdobý cyklus, patentovaný Francouzem Alphonsem Beau de Rochasem (1815 - 1893). Další vývoj následoval rychle po té, co byl dopad Ottová vynálezu patrný.

V oblasti vznětových motorů stál v počátcích vývoje Rudolf Diesel (1858 - 1913), přičemž zažehování palivové směsi jiskrou nahradil v té době novou metodou, a to vstřikováním tekutého paliva do komory válce, ve kterém se nacházel stlačený vzduch o vysoké teplotě.

Mezi další významné osobnosti historie spalovacích motorů nepochybně patří Henry Ford (1863 - 1947), který nastartoval první sériovou výrobu osobního automobilu (Model T) a tím přiblížil do té doby luxusní zboží obyčejným lidem. Dále Karl Benz (1844 - 1929), průkopník dvoudobých zážehových motorů, James Atkinson (1846 - 1914), Felix Wankel, vynálezce rotačního pístového motoru, a spousta dalších. [2] [3]

### <sup>1</sup> **SPALOVACÍ MOTORY**

Principem spalovacích motorů s vnitřním spalováním, je přeměna chemické energie na mechanickou energii. Tato přeměna se odehrává v pístové komoře, kde dochází za vysokého tlaku a teploty k zažehnutí (ke vznícení) směsi paliva a vzduchu. Vzniklé spaliny pak uvádí do pohybu píst.

Pracovní cyklus spalovacích motorů lze rozdělit podle počtu taktů neboli dob na dvoudobý (obr. 1) a čtyřdobý (obr. 2). Čtyřdobý se skládá z následujících pracovních fází: sání, komprese, expanze a výfuk. U dvoudobého je to podobné, avšak za jednu dobu proběhnou vždy dvě sdružené fáze, a to komprese – sání a expanze – výfuk. Zatímco čtyřdobý svůj pracovní cyklus vykoná za dvě otáčky hřídele, dvoudobý to stihne za jednu. [3]

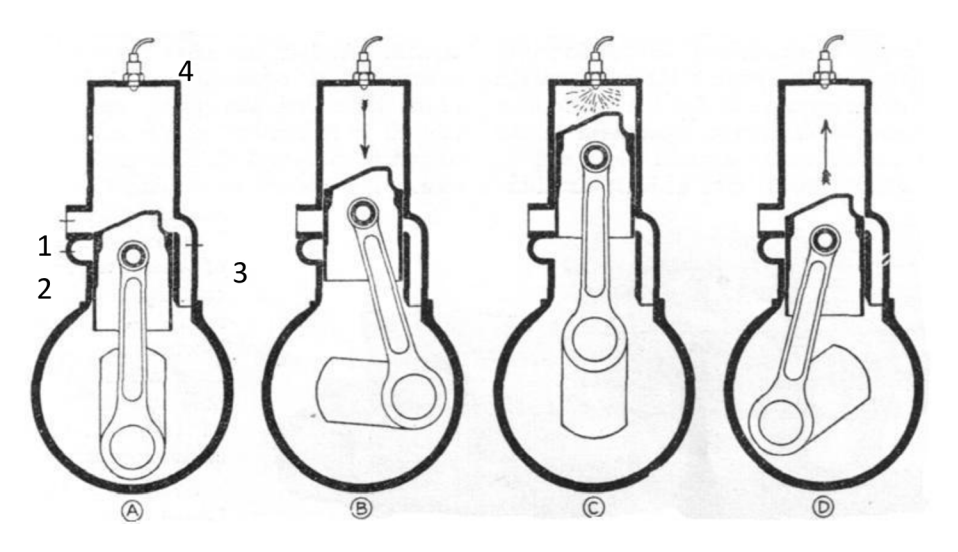

Obr. 1 - Pracovní cyklus dvoudobého vznětového motoru.

1 - odvod spalin; 2 - přívod vzduchu; 3 - přechod mezi dolní a horní komorou; 4 přívod paliva. D - komprese vzduchu; C - vstříknutí paliva a současné nasávání vzduchu vlivem podtlaku v dolní komoře;  $B - e$ xpanze spalin;  $A - v$ ýfuk spalin a přesun vzduchu z dolní komory do horní. [4]

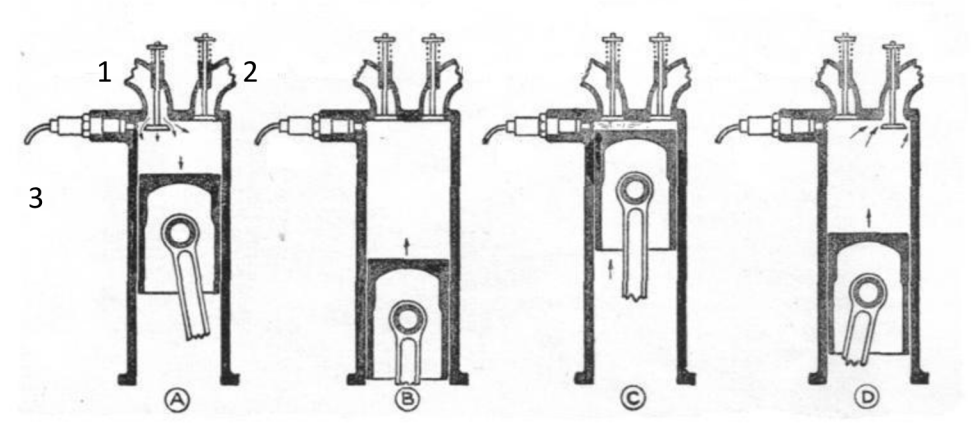

Obr. 2 - Pracovní cyklus čtyřdobého vznětového motoru.

1 - přívod vzduchu; 2 - odvod spalin; 3 - přívod paliva. A - nasávání vzduchu; B stlačování vzduchu;  $C$  – vstříknutí paliva a následná expanze;  $D$  – výfuk spalin. [4]

### 1.1 **Zážehový motor**

Jedním ze základních typů spalovacích motorů je zážehový motor. Jednou z charakteristik, podle které lze poznat, že se jedná o zážehový motor, je způsob, jakým dochází k zažehnutí palivové směsi uvnitř válce. Palivovou směs v tomto případě tvoří lehké kapalné palivo (benzín, LPG, LNG, ethanol, aceton a další) nebo stlačené plynné palivo (CNG, metan, propan, butan, zemní plyn, vodík) v kombinaci se vzduchem. Na obr. 3 je znázorněn řez zážehového motoru.

Palivová směs je vháněna podtlakem do komory pístů přes sací ventily ovládané vačkovou hřídelí, který je poháněný od klikové hřídele. Ve válcích dochází k zažehnutí paliva elektrickou jiskrou. Následná expanze spalin pak dává do pohybu mechanizmus píst-ojnice-kliková hřídel. Spaliny jsou pak setrvačností mechanizmu vytlačeny výfukovým ventilem, rovněž ovládaným vačkovou hřídelí. Na správný chod motoru má také vliv mazání v podobě oleje, přítomného v místech, kde by jinak docházelo ke tření. [3] [2]

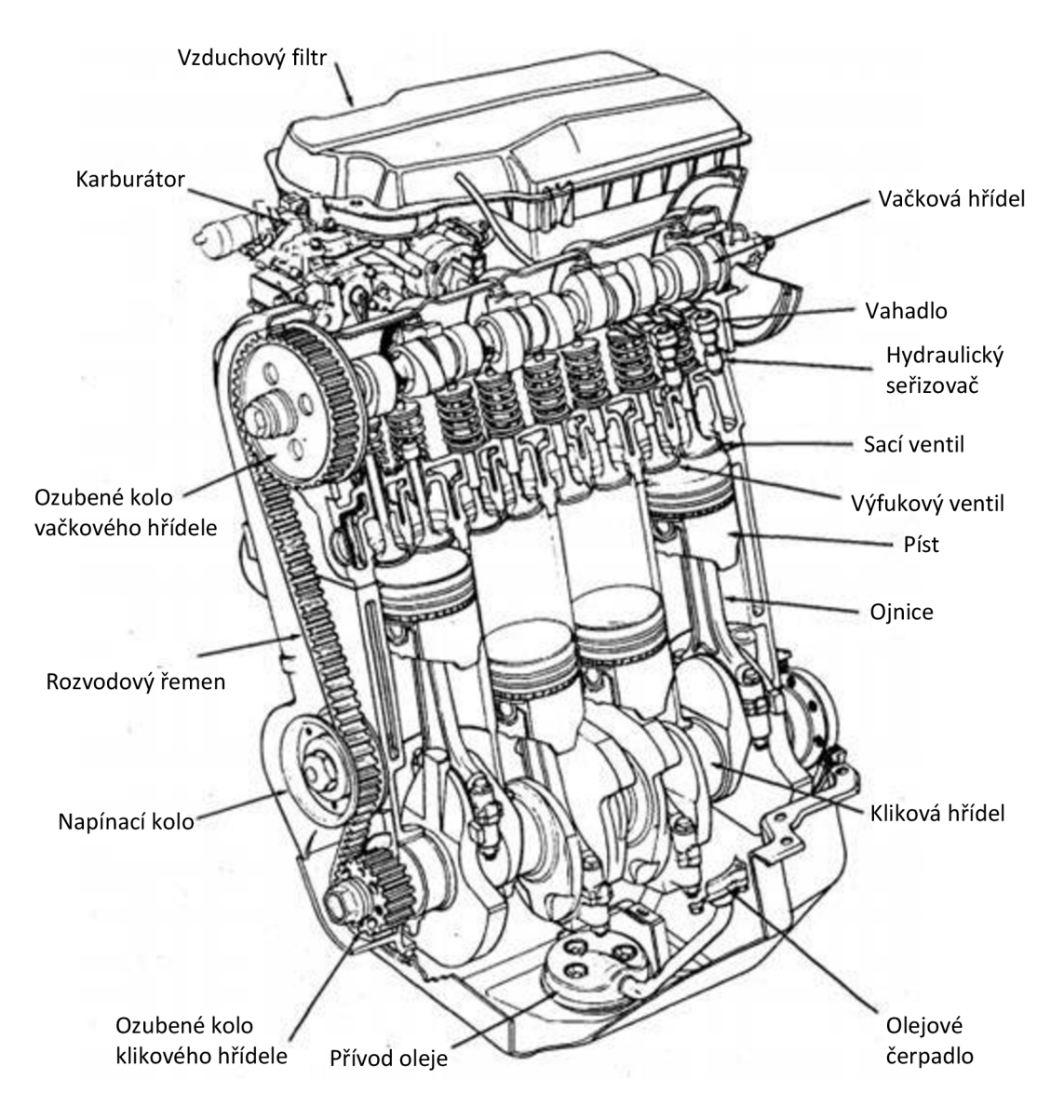

Obr. 3 - Řez čtyřválcového zážehového motoru Chrysler o objemu 2,2 litru. [2]

### 1.2 **Vznětový motor**

Dalším typem spalovacích motorů je vznětový motor. Základním rozdílem od zážehového motoru je způsob, jakým dochází k iniciaci expanzivní fáze pracovního cyklu. Palivo, těžké kapalné palivo (nafta, bionafta a další), je pod vysokým tlakem vstřikováno přímo do pístové komory, avšak až v okamžiku kdy je píst v horní úvrati a nasátý vzduch má dostatečnou teplotu na to, aby došlo ke vznícení. Princip chodu motoru je podobný jako u zážehového. Na obr. 4 je pro vizuální představu zobrazen řez dieselového motoru.

Samotný nasátý vzduch je vháněn přes vzduchový filtr sacími ventily přímo do pístové komory. Rozběhovým zařízením (např. elektromotorem) je v komoře vzduch stlačen. Do komory se stlačeným vzduchem je vstřikovací tryskou vstříknuto palivo předehřáté žhavící svíčkou, aby se zajistilo vznícení směsi. Expanze spalin uvádí do pohybu klikový hřídel, který v tomto případě pohání mimo vačkové hřídele i vodní a palivové čerpadlo. Prostor, kde dochází ke tření, je i zde vyplněn olejem. [2] [3]

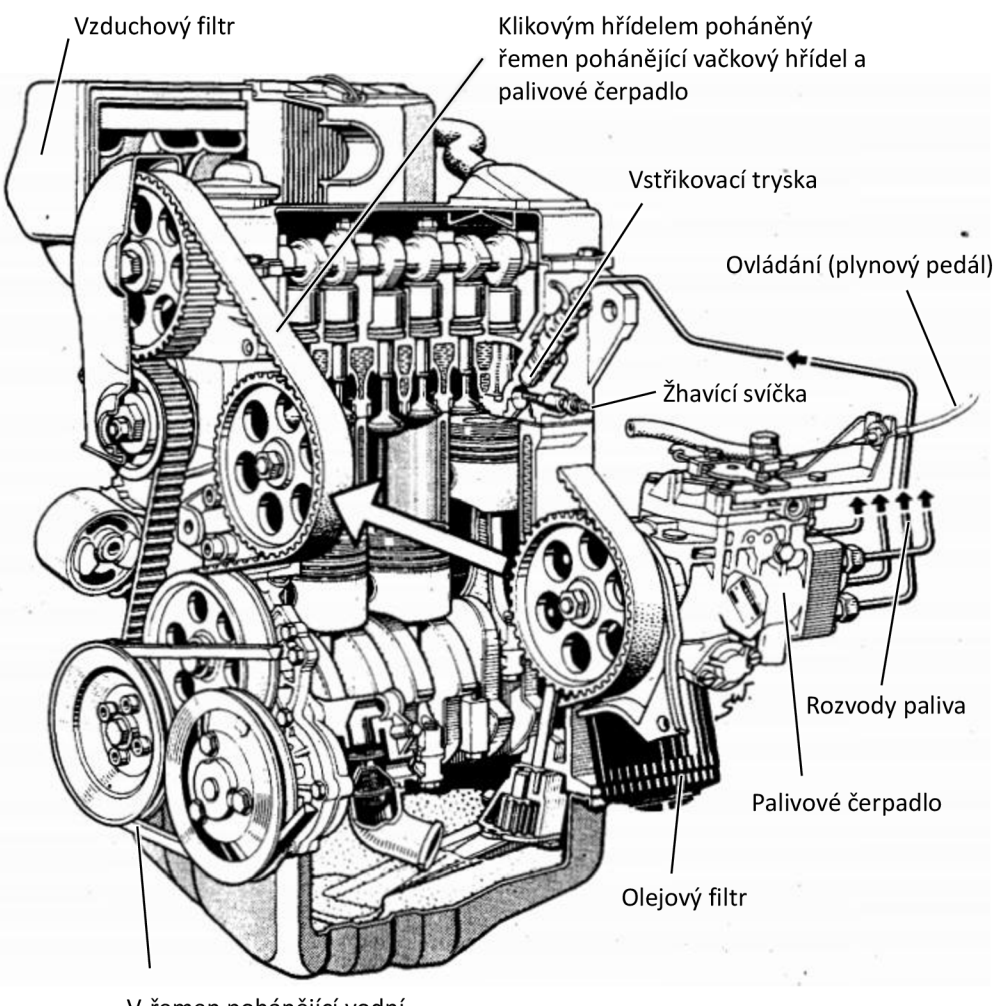

V-řemen pohánějící vodní čerpadlo a alternátor

Obr. 4 - Řez čtyřválcového vznětového motoru Volkswagen (Golf) s nepřímým vstřikováním a objemem 1,47 litru. [5]

### **1.3 Sabatův cyklus**

Neboli Seiligerův cyklus, který popsal Myron Seiliger (1874-1952), je model ideálního cyklu spalovacího motoru, ve kterém je teplo přiváděno za konstantního tlaku i objemu. Jeho krajními variantami jsou Ottův a Dieslův cyklus. Pomocí tohoto modelu se lze analytickým výpočtem maximálně přiblížit reálným spalovacím motorům. [3]

### **1.4 Atkinson**

Pro tento typ spalovacího motoru vynalezeným Jamesem Atkinsonem, jehož historická podoba je na obr. 5, je typická delší expanzní fáze než kompresní fáze pracovního cyklu. Ve své době se vyznačoval vysokou účinností, avšak na úkor mechanickým vlastnostem. [2]

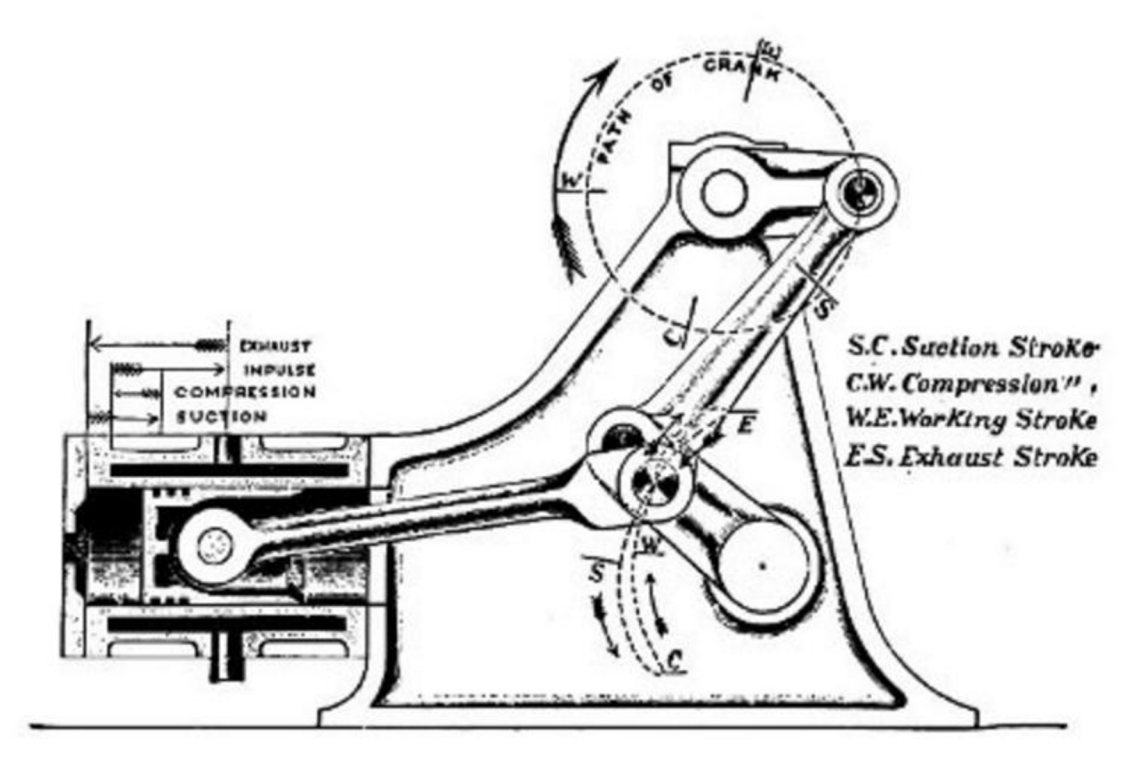

Obr. 5 - Princip Atkinsonova motoru.

Pracovní fáze mezi vyznačenými body: SC - Sání; CW - Komprese;  $WE - Expanze$ ;  $ES - Výfuk.$  [6]

### 2 **TERMODYNAMIKA IDEÁLNÍCH CYKLU**

Základním předpokladem pro výpočty ideálních cykluje, že pracovní látkou bude ideální plyn. Použitelnost modelu ideálního plynu závisí především na hustotě látky použité v reálné aplikaci. Teoreticky lze použít tento model na všechny látky, avšak jen za předpokladu určitých podmínek. Těmito podmínkami se rozumí dostatečně nízký tlak v kombinaci s teplotou vysokou natolik, aby hustota látky odpovídala hustotě ideálního plynu.

### 2**.1 Ideální plyn**

Definice ideálního plynu spočívá v několika předpokladech.

- Je dokonale stlačitelný.
- Vzdálenost mezi molekulami je natolik velká, že potenciální energie mezi nimi je zanedbatelně malá.
- Zanedbání vnitřního tření.
- Srážky jednotlivých molekul jsou dokonale pružné.
- Je dokonale tekutý. [1]

Chování ideálního plynu popisuje jeho stavová rovnice (2.1)

$$
\boldsymbol{p} \cdot \boldsymbol{V} = \boldsymbol{n} \cdot \boldsymbol{R}_{\boldsymbol{m}} \cdot \boldsymbol{T} \tag{2.1}
$$

kde *<sup>P</sup>*

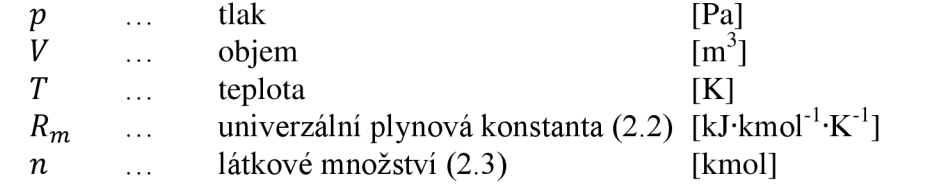

$$
R_m = 8.3145 \tag{2.2}
$$

$$
n = \frac{m}{M} \tag{2.3}
$$

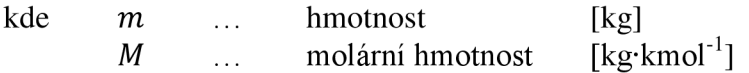

Stavovou rovnici lze psát i v jiných tvarech pro pozdější výpočty vhodnější. (2.4)

$$
\boldsymbol{p} \cdot \boldsymbol{V} = \boldsymbol{m} \cdot \boldsymbol{r} \cdot \boldsymbol{T} \tag{2.4}
$$

kde  $r$   $\ldots$  měrná plynová konstanta (2.5)  $K^{-1}$ ]

$$
r = \frac{R_m}{M} \tag{2.5}
$$

### **2.2 Termodynamické děje**

Základními stavebními prvky cyklů neboli kruhových dějů, jsou děje samotné, ať už vratné v případě vratných kruhových dějů nebo nevratných v případech ostatních. Tato práce se ovšem věnuje pouze vratným cyklům. Proto v následujících podkapitolách bude přiblíženo těchto 5 základních vratných dějů, ze kterých lze sestrojit všechny typy ideálních cyklů spalovacích motorů. [1]

#### **2.2.1 Izobarický děj**

Tento děj se vyznačuje tím, že se při něm nemění tlak. Řídí se podle zákona, u jehož vzniku stál francouzský chemik a fyzik Joseph Louis Gay-Lussac (1778 - 1850). Vyjádřit tento zákon (2.6) lze ze stavové rovnice ideálního plynu viz (2.1).

$$
\frac{V}{T} = \text{konst} \quad \text{nebo} \quad \frac{V_1}{T_1} = \frac{V_2}{T_2} \tag{2.6}
$$

Gay-Lussacův zákon lze chápat jako rovnost poměrů objemu k teplotě za konstantního tlaku ve dvou různých stavech termodynamického systému. Grafická interpretace v podobě p-V a T-S diagramů je znázorněna na obr. 6, kde se jedná o izobarickou expanzi.[l]

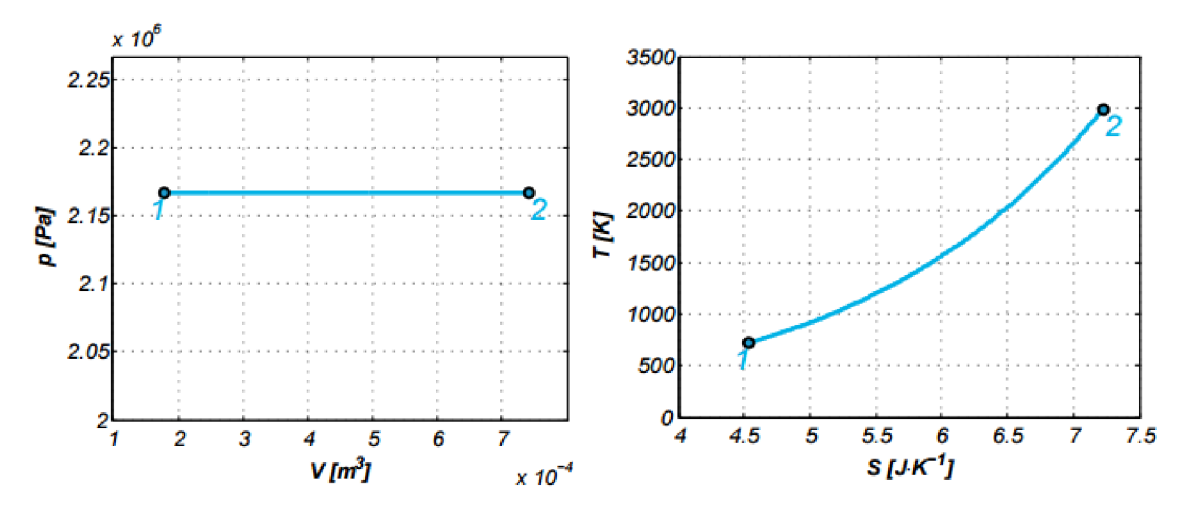

Obr. 6 - nalevo P-V diagram; napravo T-S diagram

### **2.2.2 Izochorický děj**

Od takovéhoto děje lze již z názvu čekat, že půjde o děj probíhající za konstantního objemu. Jeho charakterizující rovnice (2.7) nese název podle francouzského vynálezce, matematika a průkopníka balónového létání Jacquesa Alexandra Césara Charlese (1746 – 1823).

$$
\frac{p}{T} = \text{konst} \quad \text{nebo} \quad \frac{p_1}{T_1} = \frac{p_2}{T_2} \tag{2.7}
$$

Charlesův zákon nám dává do rovnosti poměry tlaku k teplotě za konstantního objemu ve dvou různých stavech termodynamického systému. Vizuální představa této závislosti je znázorněna na obr. 7, kde se jedná o izochorickou kompresi. [1]

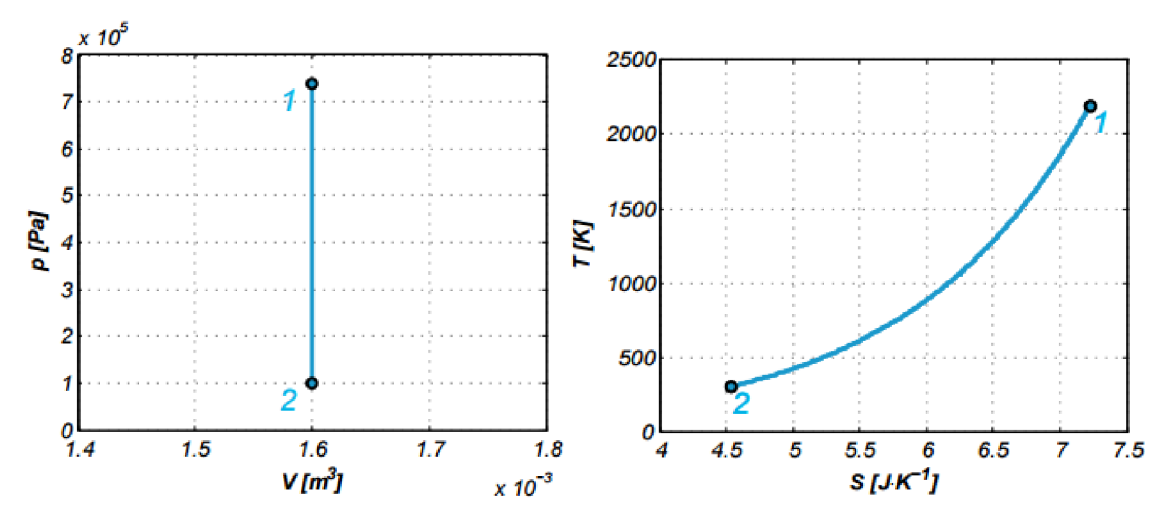

Obr. 7 - nalevo P-V diagram; napravo T-S diagram

### **2.2.3 Izotermický děj**

Takzvaná izoterma, křivka v p-V diagramu a přímka v T-S diagramu, nám charakterizuje děj probíhající za konstantní teploty. Zákon popisující tento děj (2.8) byl pojmenován po Robertu Boyleovi (1627 - 1691), irském chemikovi a fyzikovi a po Edme Mariottovi (1620 - 1684), francouzském knězi a fyzikovi.

$$
p \cdot V = konst \quad \text{nebo} \quad p_1 \cdot V_1 = p_2 \cdot V_2 \tag{2.8}
$$

Boyleův-Mariottův zákon popisuje rovnost součinů tlaku a objemu za konstantní teploty dvou různých stavů termodynamického systému. P-V a T-S diagramy jsou znázorněny na obr. 8, kde se jedná o izotermickou expanzi. [1]

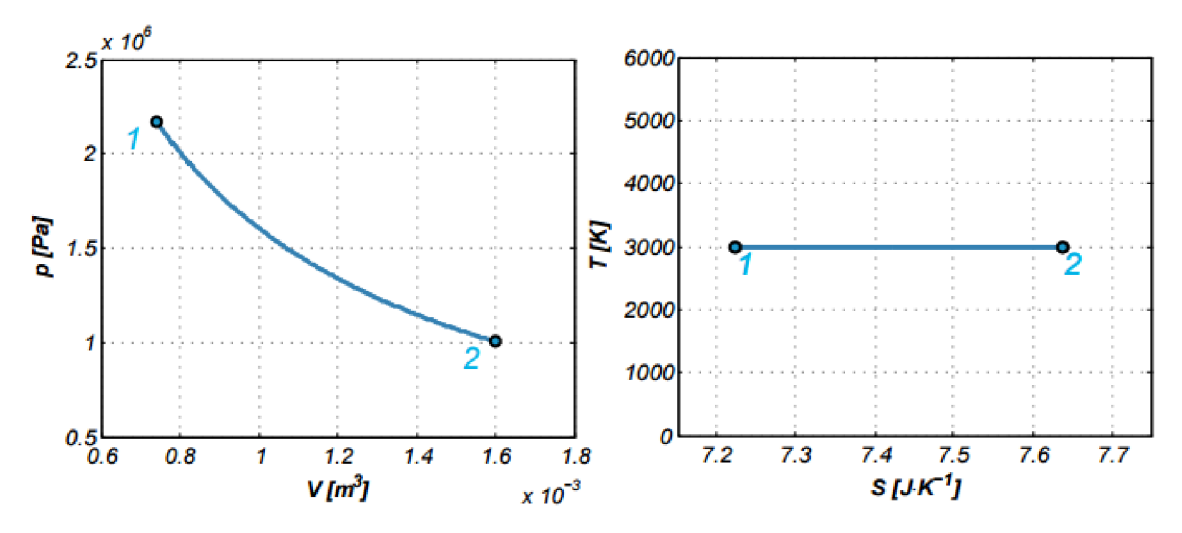

Obr. 8 - nalevo P-V diagram; napravo T-S diagram

#### **2.2.4 Polytropický děj**

Tento děj jako jediný neprobíhá za žádné konstantní termodynamické veličiny. Všechny v této práci zmíněné děje jsou variací polytropy. Výše zmíněné děje lze z rovnice polytropického děje (2.9) odvodit prostým dosazením určitých hodnot za exponent v níže uvedené rovnici. Pro izobarický děj je tato hodnota rovna nekonečnu, pro izochorický děj je rovna nule a pro izotermický je rovna jedné.

$$
p \cdot V^n = \text{konst nebo } p_1 \cdot V_1^n = p_2 \cdot V_2^n \tag{2.9}
$$

Hodnota polytropického exponentu *n* může nabývat hodnot od mínus nekonečna po plus nekonečno v závislosti na určitém ději. Znázornění diagramů p-V a T-S lze vidět na obr. 9. Jedná se o polytropickou kompresi. [1]

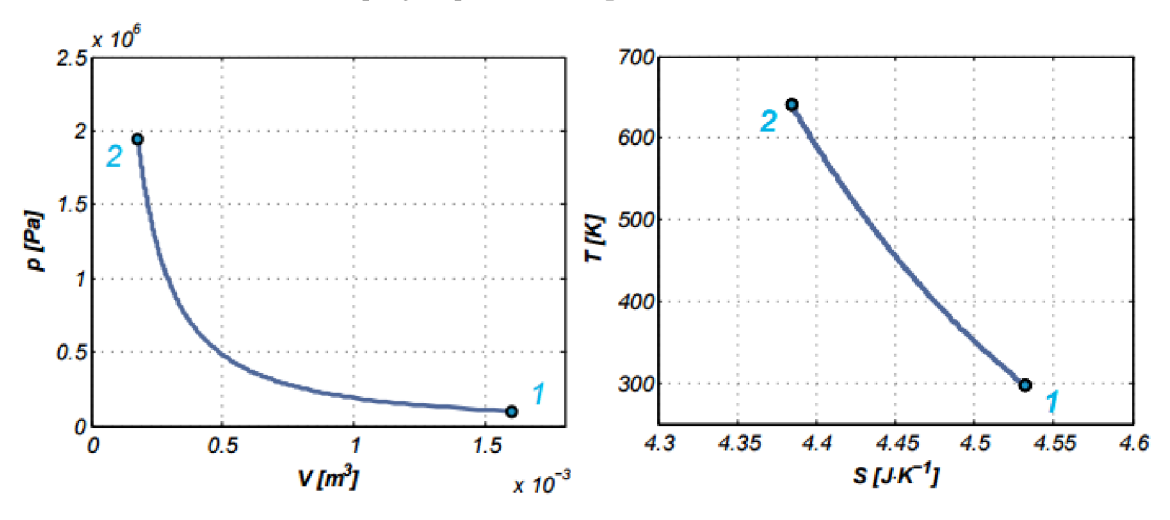

Obr. 9 - nalevo P-V diagram; napravo T-S diagram

### **2.2.5 Adiabatický děj**

Variace polytropického děje v tomto případě spočívá v nahrazení exponentu poissonovou konstantou, která je rovna poměru tepelných kapacit plynu (2.10). Touto záměnou však vzniká vlastnost typická pro tento děj, a tou je nulová změna entropie.

$$
\kappa = \frac{c_p}{c_v} = \frac{c_p}{c_v} \tag{2.10}
$$

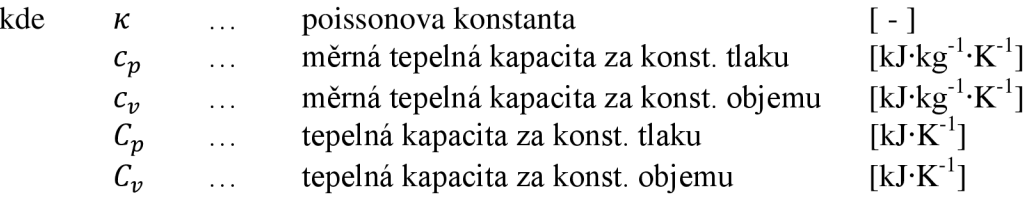

Charakteristická rovnice adiabaty (2.11) bude tedy vypadat až na exponent totožně s rovnici polytropy (2.9). [1]

$$
p \cdot V^{\kappa} = \text{konst nebo } p_1 \cdot V_1^{\kappa} = p_2 \cdot V_2^{\kappa} \tag{2.11}
$$

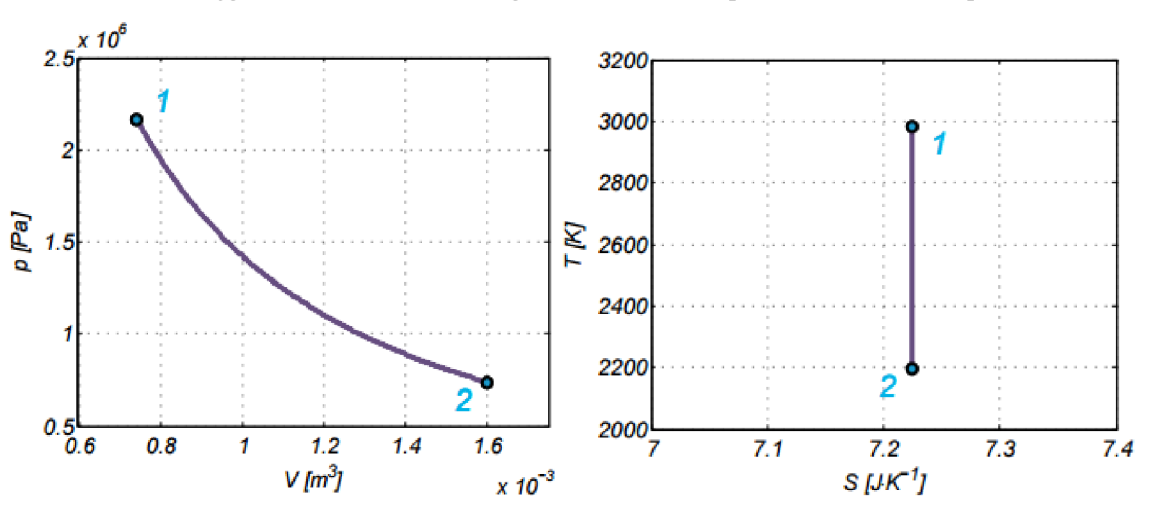

Grafické vyjádření této závislosti je na obr. 10. Případ adiabatické expanze.

Obr. 10 - nalevo P-V diagram; napravo T-S diagram

### 2.3 **Ideální cykly (Carnotův cyklus)**

Než budou uvedeny cykly, které jsou předmětem této práce, je třeba uvést cyklus, u něhož lze dosáhnout teoretické 100% účinnosti, a tak je jakýmsi měřítkem při porovnávání účinností jednotlivých ideálních cyklů. Název nese po Nicolasi Leonardovi Sadi Carnotovi, Carnotův cyklus. Na obr. 11 jsou znázorněny p-v a T-s diagramy. [1]

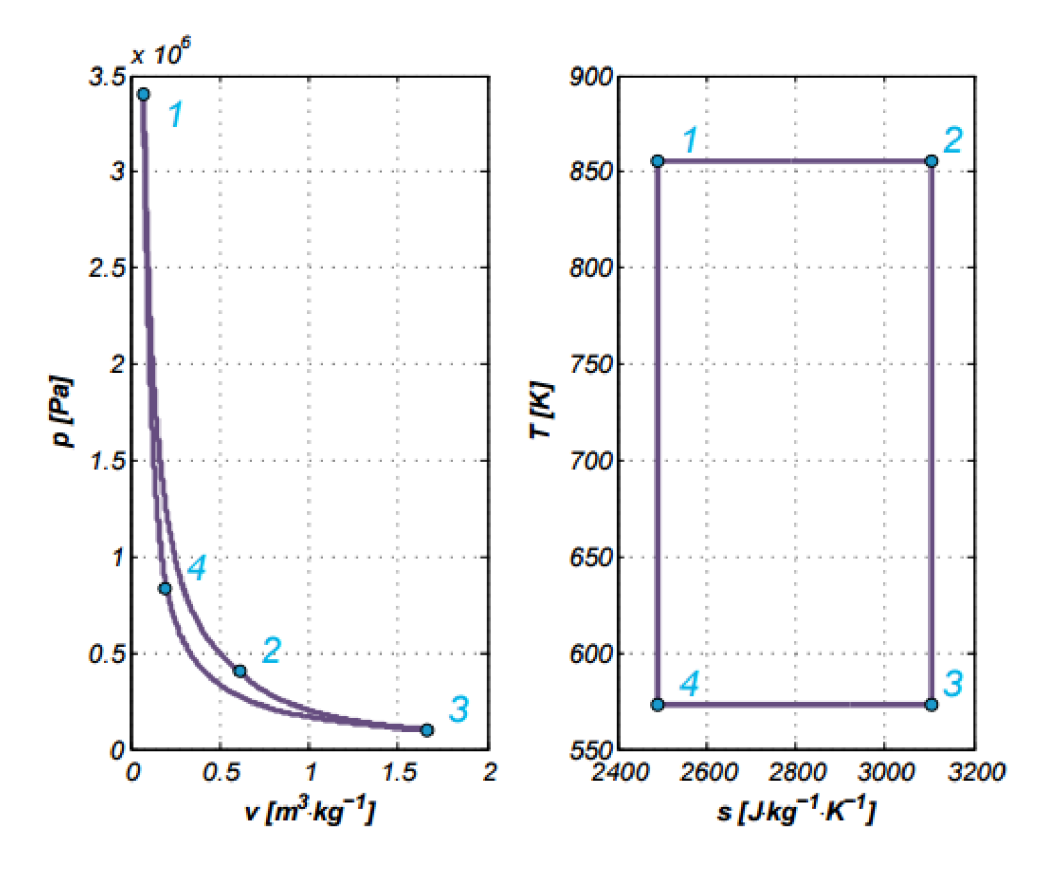

Obr. 11 - Carnotův cyklus: nalevo p-v diagram; napravo T-s diagram 1-2: Izotermická expanze; 2-3: Adiabatická expanze; 3-4: Izotermická komprese; 4-1: Adiabatická komprese

Termická účinnost ideálního cyklu (2.12) je rovna poměru práci cyklu k přivedenému teplu.

$$
\eta_t = \frac{A}{Q_H} = \frac{Q_H - Q_C}{Q_H} = 1 - \frac{Q_C}{Q_H}
$$
\n(2.12)

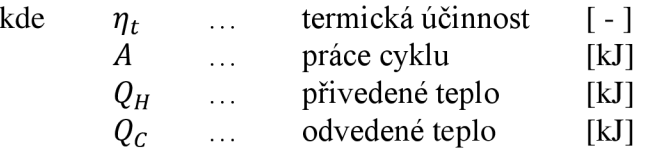

Termická účinnost Carnotova cyklu je dána pouze teplotami rezervoáru, ze kterého teplo přijímá (mezi body 1 a 2 na obr. 10) a rezervoáru, kterému teplo předává (mezi body 3 a 4 na obr. 10). Při libovolné horní teplotě a teoretické dolní teplotě rovné absolutní nule (0 K) dosahuje účinnosti 100 %. Tato úvaha je zřejmá z rovnice pro termickou účinnost Carnotova cyklu (2.13). [1]

$$
\eta_t = 1 - \frac{T_c}{T_H} \tag{2.13}
$$

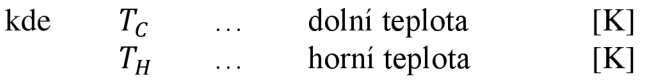

Ideálni cykly spalovacích motoru probíhají v izolované soustavě, a nejen proto zanedbávají určité skutečnosti, které probíhají v reálném spalovacím motoru. Jsou to tyto skutečnosti:

- Při spalování palivové směsi nemusí dojít k úplnému spálení. Nespálené palivo by pak dále ovlivnilo použitelnost modelu ideálního plynu.
- Každý cyklus reálného motoru potřebuje k nasátí a výfuku cestu, kterou by tekutina mohla proudit. Touto cestou jsou ventily. Při jejich otevření dochází k poklesu tlaku.
- Dochází ke značnému přestupu tepla mezi spalinami a stěnou válce. [1]

### **2.3.1 Ottův cyklus**

Tento ideální cyklus je aproximací cyklu zážehového motoru. Příklad takového cykluje znázorněn na obr. 12 v podobě p-V a T-S diagramů.

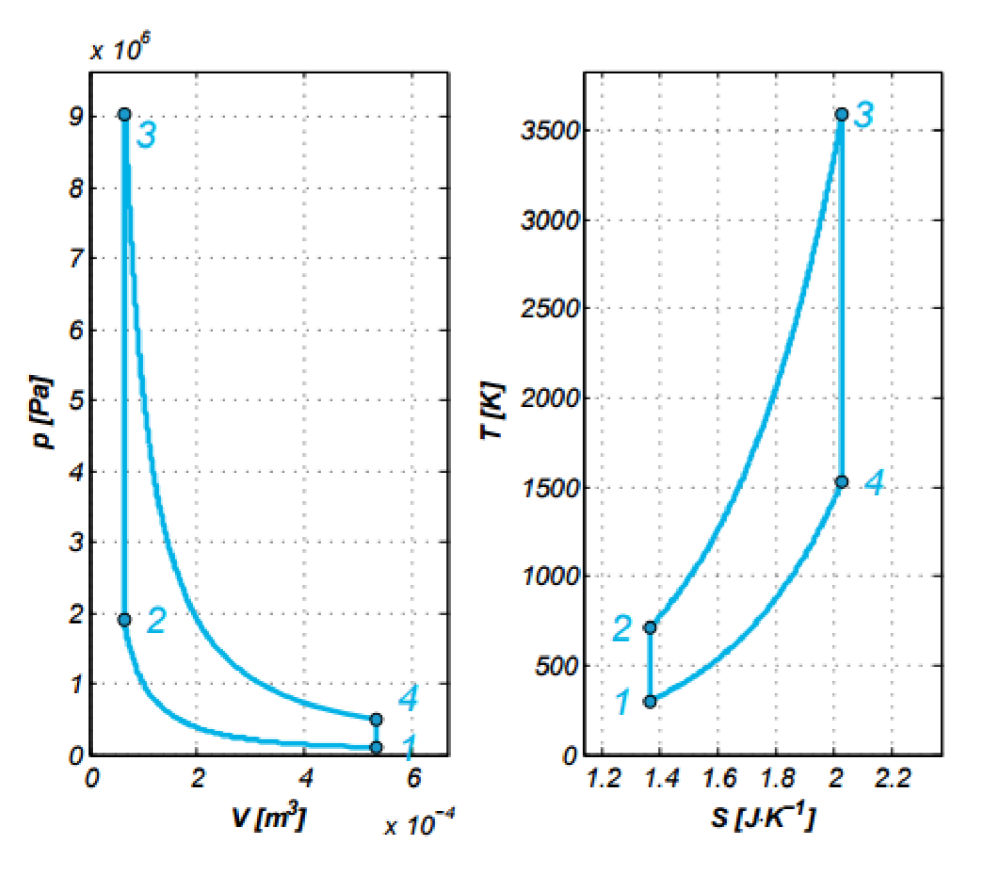

Obr. 12 - Ottův cyklus: nalevo p-V diagram; napravo T-S diagram 1-2: Adiabatická komprese; 2-3: Izochorická expanze; 3-4: Adiabatická komprese; 4-1: Izochorická komprese

Mezi body 1 a 2 probíhá adiabatická komprese, při které se mění poloha pístu z dolní úvratě do horní úvratě. Při tomto ději je do komory válce přivedena palivová směs. V závislosti na typu vstřikování, zda přímé, či nepřímé, se palivová směs do komory válce dostane buď v okamžiku, kdy je píst v dolní úvrati v případě nepřímého vstřikování nebo v okamžiku, kdy je píst téměř v horní úvrati v případě přímého vstřikování. Toto pak ovlivňuje výpočet přivedeného tepla. V úseku mezi body 2 a 3 pak probíhá zážeh palivové směsi, při kterém dochází k izochorické expanzi. Během tohoto děje je do systému přivedeno teplo. Od bodu 3 do bodu 4 dochází k adiabatické kompresi, kdy je píst tlačen expandujícími spalinami z polohy horní úvratě do polohy dolní úvratě. Během posledního děje probíhajícího mezi body 4 a 1 dochází k izochorické kompresi, kdy je ze systému teplo odvedeno. [1]

#### **2.3.1.1 Termická účinnost Ottová cyklu**

Termická účinnost tohoto cyklu vychází z rovnice (2.12). Postupnými úpravami lze dosáhnout finálního tvaru (2.14). Do rovnice pro termickou účinnost cyklu dosadíme tepla ve tvaru závislém na rozdílu teplot.

$$
\eta_t = 1 - \frac{Q_C}{Q_H} = 1 - \frac{m \cdot c_v \cdot (T_4 - T_1)}{m \cdot c_v \cdot (T_3 - T_2)} = 1 - \frac{(T_4 - T_1)}{(T_3 - T_2)} = 1 - \frac{T_1(T_4/T_1 - 1)}{T_2(T_3/T_2 - 1)}
$$

Dále lze dokázat za pomoci rovnice pro adiabatický děj (2.11), že poměry teplot *T4/T1* a *T3/T2* se rovnají. Nejprve je však nutné vyjádřit tlak v závislosti na teplotě a objemu ze stavové rovnice ideálního plynu (2.4). Dosazením do (2.11) lze pak postupnými úpravami docílit kýžené rovnosti poměrů teplot.

$$
\frac{m \cdot r \cdot T_1}{V_1} \cdot V_1^{\kappa} = \frac{m \cdot r \cdot T_2}{V_2} \cdot V_2^{\kappa}
$$

Stejným postupem provedeme dosazení i pro adiabatu mezi body 3 a 4. Porovnáním obou adiabat dostaneme po drobné úpravě již výše zmíněné poměry.

$$
\frac{T_2}{T_1} = \left(\frac{V_1}{V_2}\right)^{\kappa - 1} = \left(\frac{V_4}{V_3}\right)^{\kappa - 1} = \frac{T_3}{T_4}
$$

$$
\frac{T_4}{T_1} = \frac{T_3}{T_2}
$$

Tuto skutečnost dále aplikujeme na rozpracovaný tvar termické účinnosti ze začátku odvozování.

$$
\eta_t = 1 - \frac{T_1}{T_2} = 1 - \varepsilon^{1-\kappa} = 1 - \frac{1}{\varepsilon^{\kappa-1}}
$$
(2.14)

kde  $\varepsilon$  ... kompresní poměr  $(2.15)$  [-]

$$
\varepsilon = \frac{V_1}{V_2} \tag{2.15}
$$

Na základě výše odvozeného lze konstatovat, že termická účinnost závisí pouze na kompresním poměru a ovšem na pracovní látce  $(\kappa)$ , ale nikoli tak zásadně. Graf znázorňující závislost termické účinnosti na kompresním poměřuje uveden v obr. 13.

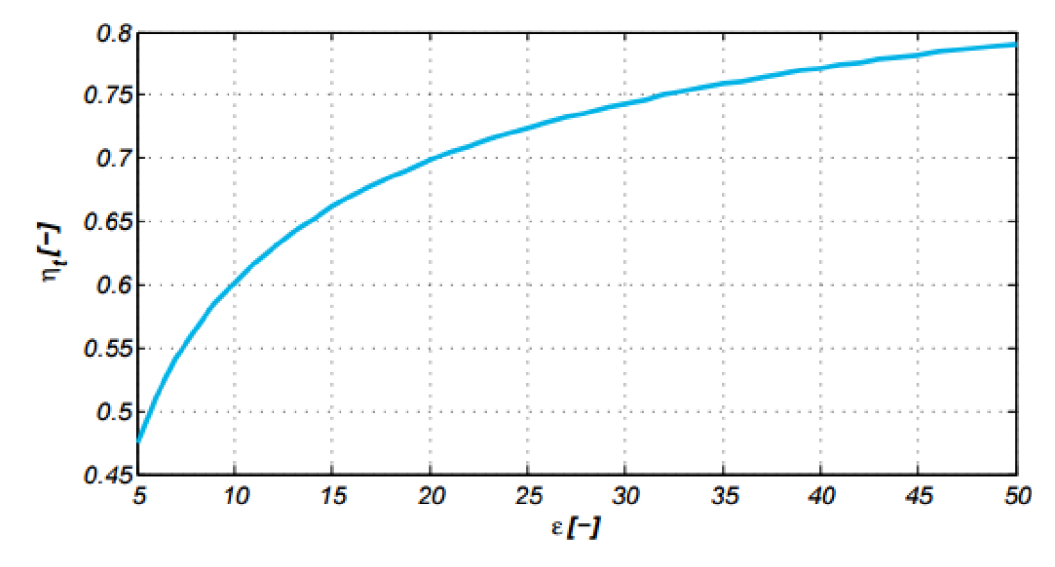

Obr. 13 – Závislost termické účinnosti na kompresním poměru Ottova cyklu

### **2.3.2 Dieslův cyklus**

Ideální cyklus pomaluběžných vznětových motorů reprezentuje Dieslův cyklus. Zobrazení p-V a T-S diagramu je na obr. 14.

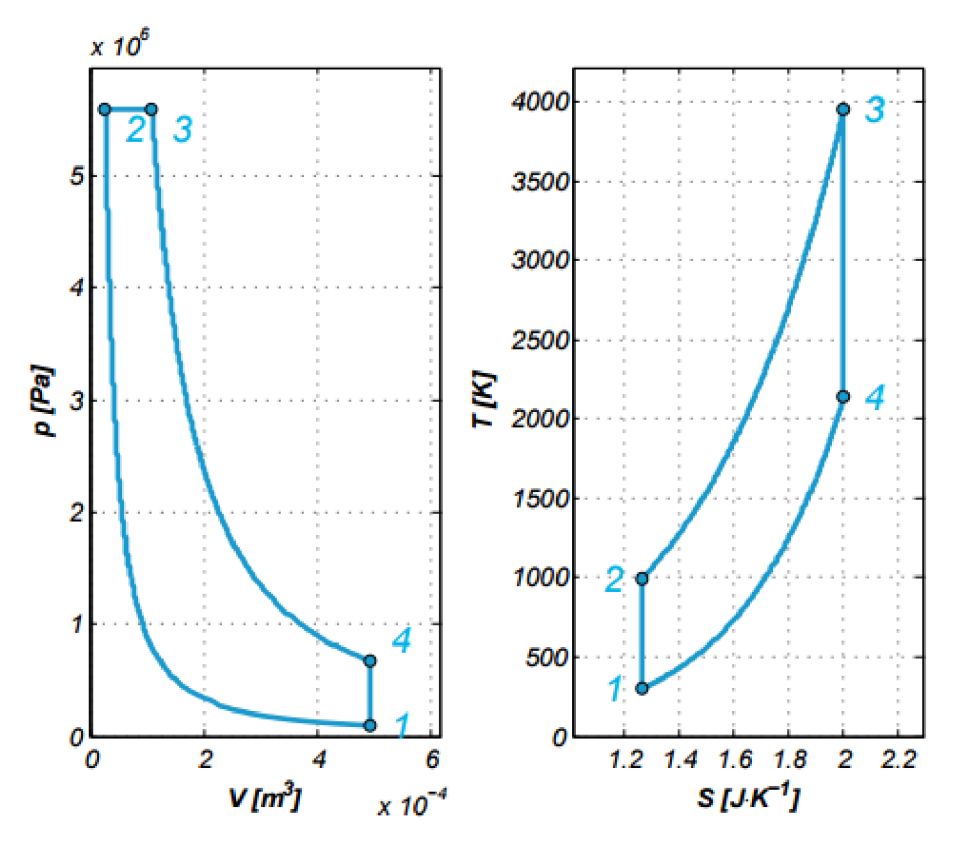

Obr. 14 - Dieslův cyklus: nalevo p-V diagram; napravo T-S diagram 1-2: Adiabatická komprese; 2-3: Izobarická expanze; 3-4: Adiabatická komprese; 4-1: Izochorická komprese

Tento děj se od Ottová cyklu liší především mezi body 2 a 3, kde dochází k přívodu tepla. Zatímco Otto má mezi těmito body izochoru a teplo je přiváděno za konstantního objemu, u Dieselu probíhá přívod tepla za konstantního tlaku, tedy se jedná o izobarický přívod tepla. Mezi body 1 a 2 probíhá adiabatická komprese, při níž dochází ke stlačování vzduchu v pístové komoře. Jakmile je píst v horní úvrati, dochází ke vstřiku paliva do válce, kde se palivo vlivem vysoké teploty vzduchu vznítí a iniciuje tím izobarickou expanzi od bodu 2 do bodu 3. V úseku mezi body 4 a 1 je pak ze systému za stálého objemu odvedeno teplo.

#### **2.3.2.1 Termická účinnost Dieslova cyklu**

Vztah pro termickou účinnost pro tento cyklus lze definovat pomocí vztahu pro termickou účinnost ideálního cyklu (2.12). Postupnými úpravami lze docílit konečného tvaru (2.17). V prvotních krocích je výhodné aplikovat vztah (2.10).

$$
\eta_t = 1 - \frac{Q_C}{Q_H} = 1 - \frac{m \cdot c_v (T_4 - T_1)}{m \cdot \kappa \cdot c_v (T_3 - T_2)} = 1 - \frac{T_1 (T_4 / T_1 - 1)}{\kappa \cdot T_2 (T_3 / T_2 - 1)}
$$

Dále zakomponujeme vztah (2.14).

$$
\eta_t = 1 - \frac{1}{\kappa \cdot \varepsilon^{\kappa - 1}} \cdot \frac{(T_4/T_1 - 1)}{(T_3/T_2 - 1)}
$$
(2.16)

Následujícími úvahami, zakládajících se na výše definovaných vztazích, se dostaneme ke chtěnému tvaru rovnice (2.17).

$$
\frac{V_2}{T_2} = \frac{V_3}{T_3} \rightarrow \frac{T_3}{T_2} = \frac{V_3}{V_2}
$$
  

$$
\frac{p_4}{T_4} = \frac{p_1}{T_1} \rightarrow \frac{T_4}{T_1} = \frac{p_4}{p_1}
$$
  

$$
p_1 \cdot V_1^{\kappa} = p_2 \cdot V_2^{\kappa} \rightarrow p_1 = \frac{p_2 \cdot V_2^{\kappa}}{V_1^{\kappa}}
$$
  

$$
p_3 \cdot V_3^{\kappa} = p_4 \cdot V_4^{\kappa} \rightarrow p_4 = \frac{p_3 \cdot V_3^{\kappa}}{V_4^{\kappa}}
$$
  

$$
\frac{p_4}{p_1} = \frac{p_3 \cdot V_3^{\kappa}}{V_4^{\kappa}} \cdot \frac{V_1^{\kappa}}{p_2 \cdot V_2^{\kappa}}
$$

Z obr. 14 je patrné, že  $V_1 = V_4$  a  $p_2 = p_3$ .

$$
\frac{p_4}{p_1} = \frac{V_3^{\kappa}}{V_2^{\kappa}} = \left(\frac{V_3}{V_2}\right)^{\kappa}
$$

Následně dosadíme vše potřebné do vztahu (2.16).

$$
\eta_t = 1 - \frac{1}{\kappa \cdot \varepsilon^{\kappa - 1}} \cdot \frac{((V_3/V_2)^{\kappa} - 1)}{(V_3/V_2 - 1)}
$$

$$
\eta_t = 1 - \frac{1}{\kappa \cdot \varepsilon^{\kappa - 1}} \cdot \frac{(\phi_D^{\kappa} - 1)}{(\phi_D - 1)}
$$
(2.17)

kde  $\phi_D$  *...* stupeň plnění - Diesel (2.18) [ - ]

$$
\phi_D = \frac{V_3}{V_2} \tag{2.18}
$$

Termická účinnost Dieslova cyklu tedy závisí pouze na kompresním poměru, stupni plnění a pracovní látce. Oproti Ottovu cyklu má Dieslův za stejného kompresního poměru nižší termickou účinnost, proto běžně pracují s vyššími kompresními poměry. U Ottová cykluje obvyklý kompresní kolem 10, kdežto u Dieslova cykluje tento poměr až dvojnásobný.

Čím vyšší kompresní poměr a nižší stupeň plnění tím bude termická účinnost Dieslova cyklu vyšší. Závislost termické účinnosti na stupni plnění při konstantním kompresním poměru je na obr. 15.

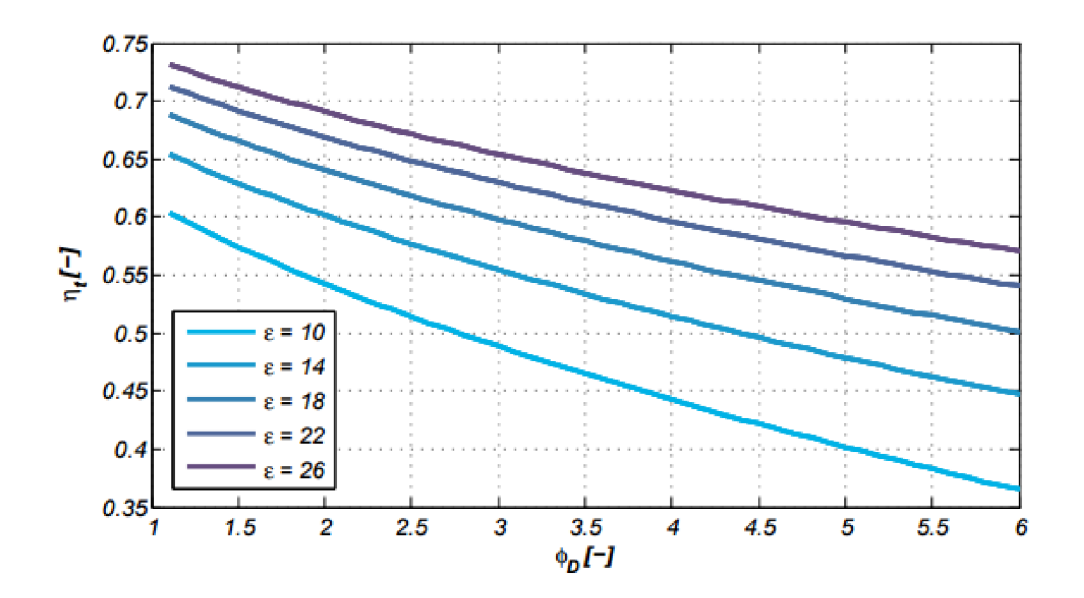

Obr. 15 - Závislost termické účinnosti na stupni plnění Dieslova cyklu

### **2.3.3 Atkinsonův cyklus**

Atkinsonův cyklus se od Ottová cyklu moc neliší, avšak v důsledku expanzního poměru vyššího než kompresní poměr dochází k odvodu tepla za konstantního tlaku. Znázornění tohoto cyklu je uvedeno na obr. 16.

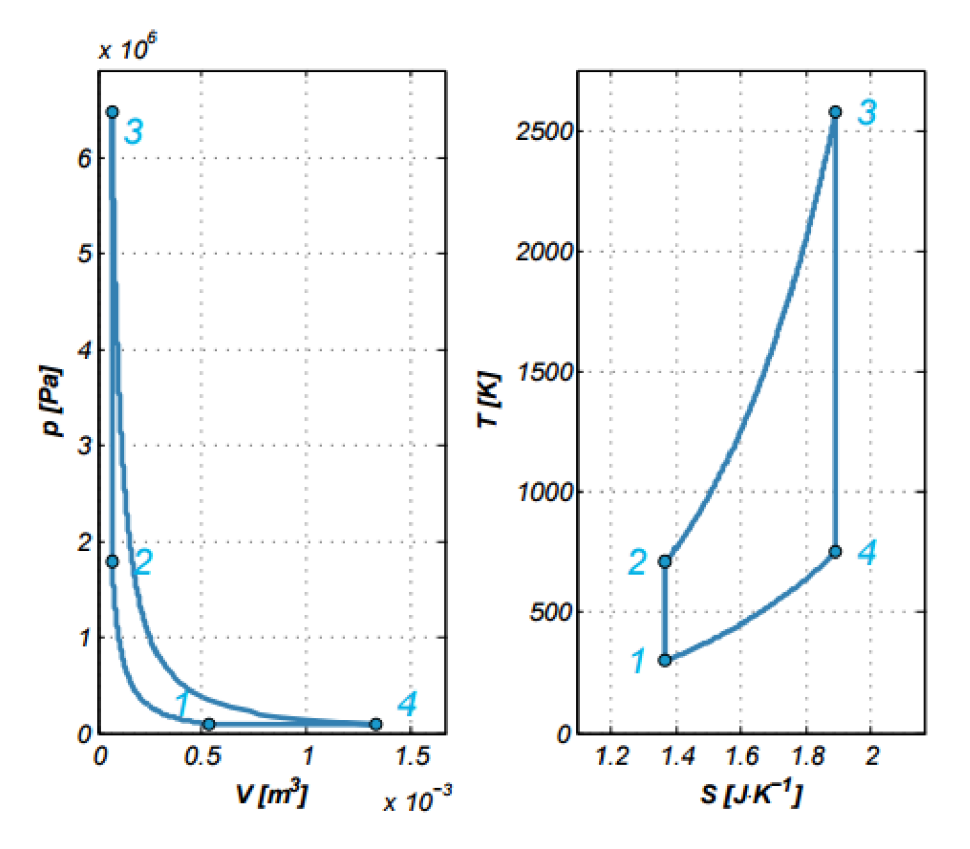

Obr. 16 - Atkinsonův cyklus: nalevo p-V diagram; napravo T-S diagram 1-2: Adiabatická komprese; 2-3: Izochorická expanze; 3-4: Adiabatická komprese; 4-1: Izobarická komprese

Menšího kompresního poměru je dosahováno pomocí otevřeného sacího ventilu v průběhu komprese mezi body 1 a 2.

Díky vyššímu expanznímu poměru má tento cyklus vyšší termickou účinnost než Ottův cyklus při stejném kompresním poměru, nicméně co se velikosti válců týče, potažmo pak celkové hmotnosti motoru, je Ottův kompaktnější.

### **2.3.3.1 Termická účinnost Atkinsonova cyklu**

Pokud opět vyjdeme ze vztahu pro termickou účinnost ideálního cyklu (2.12) dostaneme se ke tvaru, závislém pouze na kompresním a expanzním poměru.

$$
\eta_t = 1 - \frac{Q_c}{Q_H} = 1 - \frac{m \cdot c_v (T_4 - T_1)}{m \cdot \kappa \cdot c_v (T_3 - T_2)} = 1 - \kappa \cdot \frac{(T_4 - T_1)}{(T_3 - T_2)}
$$

Stejnými postupy jako u Dieslova a Ottova cyklu lze ve stejném duchu odvodit konečný tvar pro termickou účinnost Atkinsonova cyklu (2.19)

$$
\eta_t = 1 - \kappa \cdot \frac{(e_p - k_p)}{(e_p^{\kappa} - k_p^{\kappa})}
$$
(2.19)

kde 
$$
e_p
$$
 ... expansion froměr (2.20) [-1]  
\n $k_p$  ... kompresní poměr (2.21) [-1]

$$
e_p = \frac{V_4}{V_3} \tag{2.20}
$$

$$
k_p = \frac{V_1}{V_3} \tag{2.21}
$$

Na obr. 17 je pak graficky znázorněna závislost termické účinnosti na expanzním poměru při konstantním kompresním poměru.

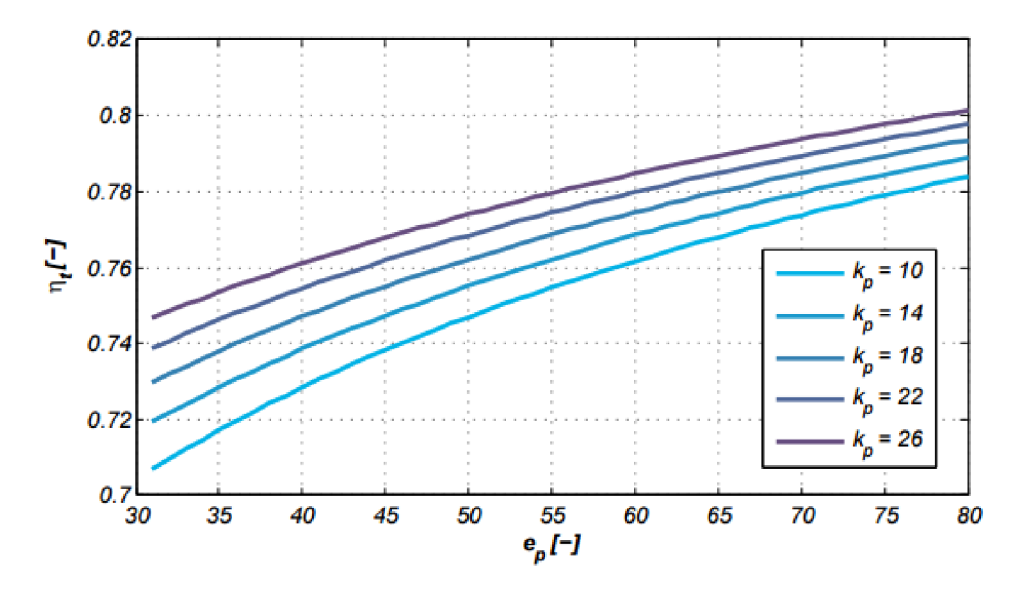

Obr. 17 – Graf závislosti  $\eta_t$  na  $e_n$ 

#### **2.3.4 Sabathův cyklus**

Neboli Seiligerův cyklus, či kombinovaný cyklus se díky kombinovanému přívodu tepla (izochorický a izobarický přívod) podobá reálným cyklům nejvíce z výše uvedených. Je jakýmsi mostem mezi ideálním světem a reálným světem.

Tak jako u předešlých cyklů, i u tohoto bude uvedeno odvození termické účinnosti a grafická podoba.

#### **2.3.4.1 Sabathův cyklus s adiabatami**

Sabathův cyklus, který nepočítá se ztrátami tepla vlivem přenosu tepla mezi spalinami a stěnou válce. Podoba Sabathova cyklu s adiabatami je znázorněna na obr. 18. Kombinuje přívod tepla za konstantního tlaku a za konstantního objemu, čímž spojuje Ottův a Dieslův cyklus v jeden. Odvod tepla probíhá za konstantního tlaku.

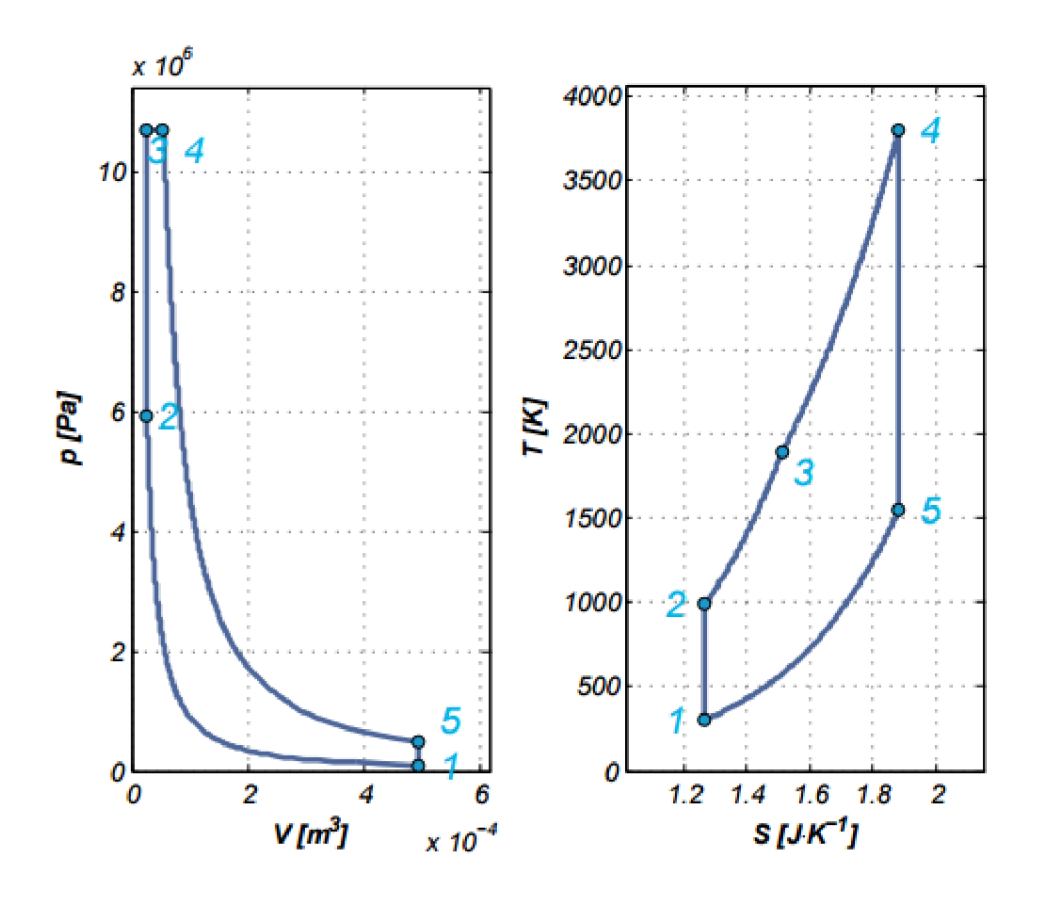

Obr. 18 - Sabathův cyklus s adiabatami: nalevo p-V diagram; napravo T-S diagram

1-2: Adiabatická komprese; 2-3: Izochorická expanze; 3-4: Izobarická expanze; 4-5: Adiabatická expanze; 5-1: Izochorická komprese

Cyklus začíná adiabatickou kompresí mezi body 1 a 2. Přívod tepla za konstantního objemu neboli Q<sub>H1</sub> se odehrává mezi body 2 a 3. Bodem 3 pak začíná přívod tepla za konstantního tlaku neboli *QH2,* který končí bodem 4. Dále následuje adiabatická komprese mezi body 4 a 5. Teplo se odvádí za konstantního tlaku počínaje bodem 5 a bodem 1 konče.

### **2.3.4.2 Sabathův cyklus s polytropami**

V tomto případě jsou adiabaty nahrazeny polytropami, což má za následek, že k přenosu tepla dochází i během nelineárních změn objemu. Tato skutečnost lépe simuluje skutečný cyklus spalovacího motoru, ať už vznětového nebo zážehového. O tom jestli se model podobá spíše zážehovému nebo vznětovému, rozhoduje poměr mezi přidaným teplem za konstantního tlaku a přidaným teplem za konstantního objemu, respektive zda se p-V diagram podobá spíše Ottovu cyklu nebo Dieslovu cyklu. Jak cyklus vypadá, je ukázáno na obr. 19.

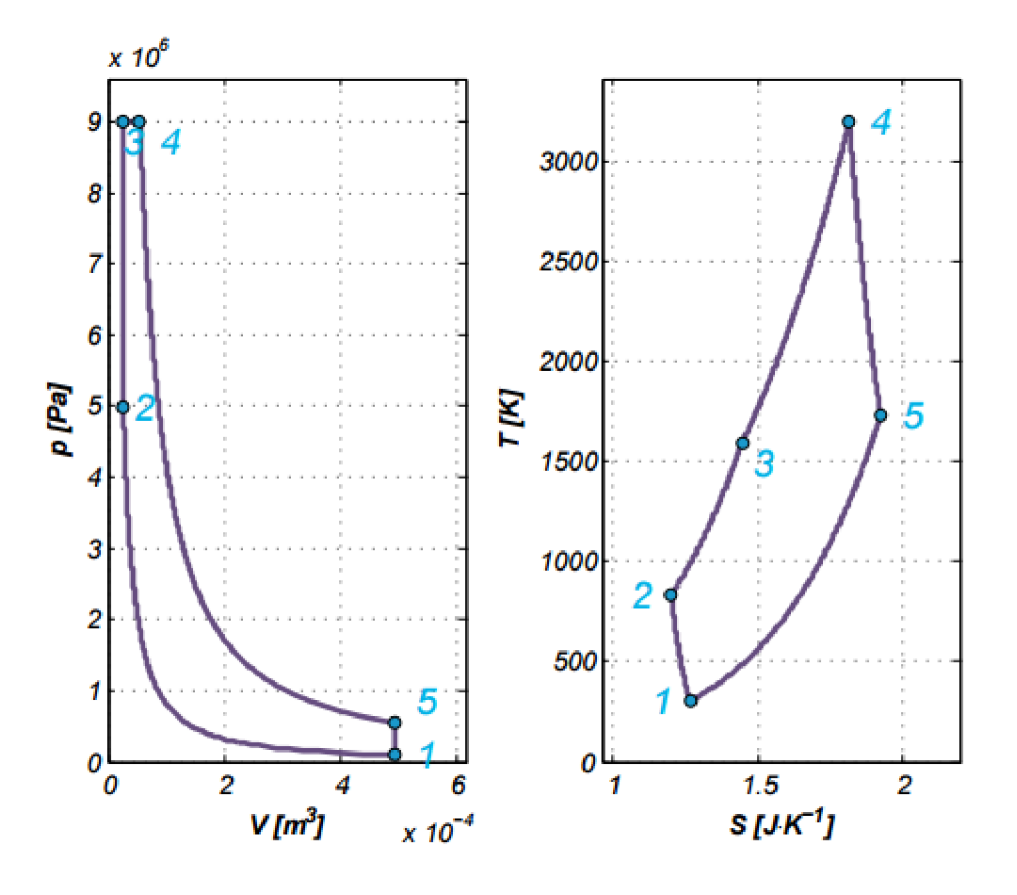

Obr. 19 - Sabathův cyklus s polytropami: nalevo p-V diagram; napravo T-S diagram

1-2: Polytropická komprese; 2-3: Izochorická expanze; 3-4: Izobarická expanze; 4-5: Polytropická expanze; 5-1: Izochorická komprese

Průběh cyklu je obdobný s průběhem cyklu s adiabatami, s tím rozdílem, jak lze vyčíst z T-S diagramu, že při polytropické kompresi mezi body 1 a 2 dochází k ohřevu stěny válce, čímž se odvádí nepatrné množství tepla ze systému, a při polytropické expanzi mezi body 4 a 5 ohřívá stěna válce rozpínající se spaliny, čímž se do systému přivede o něco větší teplo, než z něho bylo odvedeno při kompresi. Touto rekuperací tepla, jež je zahrnuta v podobě polytrop, se zvedá termická účinnost Sabathova cyklu.

#### **2.3.4.3Termická účinnost Sabathova cyklu**

V zavedeném duchu bude na následujících řádcích odvozen tvar termické účinnosti v závislosti na veličinách vhodnějšími pro řešení optimalizace cyklu. Pro začátek opět vyjdeme ze vztahu (2.12), avšak s rozdělením celkového přivedeného tepla *QH* na součet tepla přivedeného za konstantního objemu *QH1* a tepla přivedeného za konstantního tlaku *QH2* 

$$
\eta_t = 1 - \frac{Q_C}{Q_{H1} + Q_{H2}} = 1 - \frac{m \cdot c_v (T_5 - T_1)}{m \cdot c_v (T_3 - T_2) + m \cdot \kappa \cdot c_v (T_4 - T_3)}
$$

$$
\eta_t = 1 - \frac{T_1 \cdot (T_5 / T_1 - 1)}{T_2 \cdot (T_3 / T_2 - 1) + \kappa \cdot (T_4 / T_2 - T_3 / T_2)}
$$
(2.22)

Dále se budeme snažit o vyjádření poměrů teplot vhodným tvarem pro další úpravy. Využijeme při tom vztahy pro výpočet termodynamických dějů. Nejprve vyřešíme poměr *T<sup>3</sup> /T<sup>2</sup> .* 

$$
\frac{p_2}{T_2} = \frac{p_3}{T_3} \quad \rightarrow \quad \frac{T_3}{T_2} = \frac{p_3}{p_2}
$$

V dalším kroku vyjádříme poměr *T<sup>4</sup> /T<sup>2</sup> .* 

$$
\frac{V_3}{T_3} = \frac{V_4}{T_4} \rightarrow T_4 = \frac{T_3 \cdot V_4}{V_3}
$$
  

$$
\frac{p_2}{T_2} = \frac{p_3}{T_3} \rightarrow T_2 = \frac{T_3 \cdot p_2}{p_3}
$$
  

$$
\frac{T_4}{T_2} = \frac{T_3 \cdot V_4}{V_3} \cdot \frac{p_3}{T_3 \cdot p_2} = \frac{V_4}{V_3} \cdot \frac{p_3}{p_2}
$$

Jako poslední nám zbývá poměr teplot *TslT\.* 

$$
p_1 \cdot V_1^{\kappa} = p_2 \cdot V_2^{\kappa} \rightarrow p_1 = \frac{p_2 \cdot V_2^{\kappa}}{V_1^{\kappa}}
$$
  

$$
p_4 \cdot V_4^{\kappa} = p_5 \cdot V_5^{\kappa} \rightarrow p_5 = \frac{p_4 \cdot V_4^{\kappa}}{V_5^{\kappa}}
$$
  

$$
\frac{p_5}{T_5} = \frac{p_1}{T_1} \rightarrow T_5 = T_1 \cdot \frac{p_5}{p_1}
$$

Vzhledem k rovnosti tlaků při izobarickém přívodu tepla, rovnosti objemů při izochorickém přívodu tepla a rovnosti objemů při izochorickém odvodu tepla lze psát následující vztahy. Toto je pak patrnější při pohledu na obr. 18, ve kterém je zobrazen Sabathův cyklus s adiabatami.

$$
p_3 = p_4
$$
  $V_5 = V_1$   $V_2 = V_3$ 

Tyto vztahy následně zavedeme do úprav.

$$
T_5 = T_1 \cdot \frac{p_3 V_4^{\kappa}}{V_5^{\kappa}} \cdot \frac{V_5^{\kappa}}{p_2 \cdot V_2^{\kappa}} = T_1 \cdot \frac{p_3}{p_2} \cdot \left(\frac{V_4}{V_3}\right)^{\kappa}
$$

$$
\frac{T_5}{T_1} = \frac{p_3}{p_2} \cdot \left(\frac{V_4}{V_3}\right)^{\kappa}
$$

Získané substituce dosadíme do vztahu (2.22).

$$
\eta_t = 1 - \frac{T_1 \cdot ((p_3/p_2) \cdot (V_4/V_3)^{\kappa} - 1)}{T_2 \cdot (p_3/p_2 - 1) + \kappa \cdot ((V_4/V_3) \cdot (p_3/p_2) - p_3/p_2)}
$$

Dále díky drobným úpravám dostaneme finální vztah pro výpočet termické účinnosti Sabathova cyklu s adiabatami (2.23).

$$
\eta_t = 1 - \frac{T_1 \cdot ((p_3/p_2) \cdot (V_4/V_3)^{\kappa} - 1)}{T_2 \cdot (p_3/p_2 - 1) + \kappa \cdot (p_3/p_2) (V_4/V_3 - 1)}
$$

$$
\eta_t = 1 - \frac{(\psi \cdot \phi_S^{\kappa} - 1)}{\varepsilon^{\kappa - 1} \cdot [(\psi - 1) + \kappa \cdot \psi(\phi_S - 1)]}
$$
(2.23)

kde 
$$
\phi_S
$$
 ...  $\text{supeň plnění - Sabathé } (2.24) [-1]\n $\psi$  ...  $\text{supeň zvýšení tlaku } (2.25) [-1]$$ 

$$
\phi_S = \frac{V_4}{V_3} \tag{2.24}
$$

$$
\psi = \frac{p_3}{p_2} \tag{2.25}
$$

Termická účinnost pro Sabathův cyklus s polytropami (2.26) vypadá následovně.

$$
\eta_t = 1 - \frac{(\psi \cdot \varphi^n - 1)}{\varepsilon^{n-1} \cdot [(\psi - 1) + \kappa \cdot \psi(\varphi - 1)]}
$$
(2.26)

Na základě odvozeného tvaru (2.23) resp. (2.26) lze říci, že termická účinnost Sabathova cyklu závisí pouze na kompresním poměru (2.15), stupni plnění (2.24), stupni zvýšení tlaku (2.25) a pracovní látce, potažmo pak jestli se jedná o cyklus s adiabatami nebo s polytropami. Čím vyšší kompresní poměr, tím vyšší termická účinnost.

Na obr. 20 je znázorněna závislost termické účinnosti na stupni zvýšení tlaku za konstantního kompresního poměru a konstantního stupně plnění a to konkrétně  $\phi_s = 2$ . A na obr. 21 je vyobrazena závislost termické účinnosti na stupni plnění za konstantního kompresního poměru a konstantního stupni zvýšení tlaku. Stupeň zvýšení tlaku je i v tomto případě roven dvěma, tedy  $\psi = 2$ .

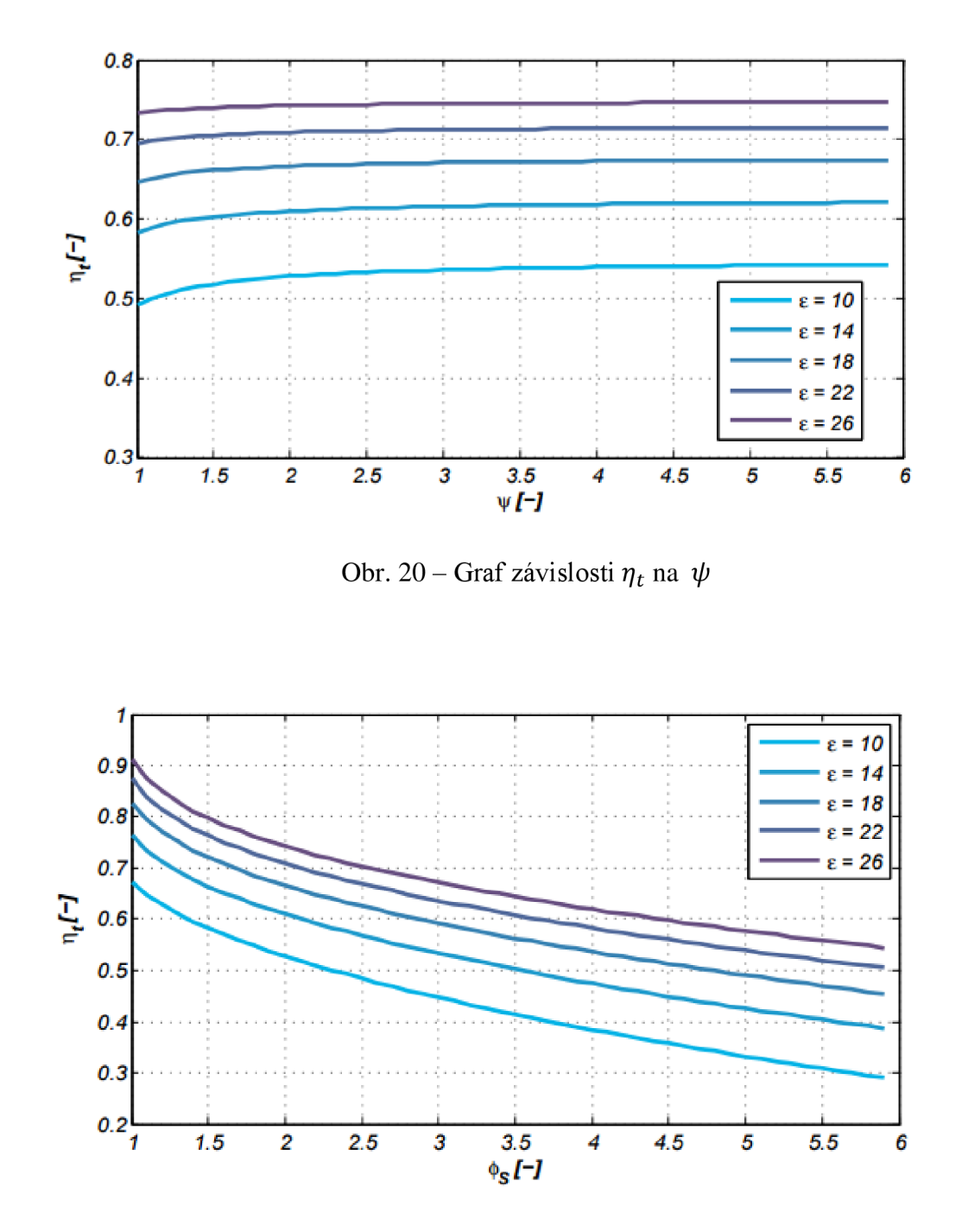

Obr. 21 – Graf závislosti  $\eta_t$  na  $\phi_s$ 

### 3 **ÚVOD DO MATLABU**

Na konci 70. let minulého století profesor matematiky na univerzitě v Novém Mexiku Cleve Moler vytvořil první verzi MATLABu . Důvodem pro vznik bylo umožnit studentům práci v programových knihovnách EISPACK a LINSPACK, které Cleve se svým týmem vyvíjel v jazyce Fortran, bez nutnosti psát další program ve Fortranu. První verze MATLABu měla jen 80 funkcí a pracovala pouze s daty ve formě matic.

V Kalifornii roku 1984 Cleve Moler založil spolu s Jackem Littlem a Stevem Bangertem firmu MathWorks. Jack a Steve přeprogramovali původní Fortran verzi MATLAbu do jazyka C a přidali M-soubory, toolboxy, neboli knihovny funkcí, a další grafiku.

Dnes již nejúspěšnější firma působící na poli výpočetních a simulačních programů, využívaných především inženýry a vědci z celého světa vyvinula současnou podobu dnešního MATLABu .

V následujících kapitolách a podkapitolách bude přiblížena stěžejní část této práce, knihovna funkcí pro výpočty ideálních cyklů spalovacích motorů v MATLABu . [7]

### **3.1 Popis knihovny funkcí**

Pro přehlednost a lepší orientaci v knihovně funkcí jsou jednotlivé funkce rozděleny do následujících skupin: Vstupy, Pomocné funkce, Vedlejší funkce, Hlavní funkce a Výstupy. Níže na obr. 22 je uveden způsob, jakým je knihovna funkcí koncipována.

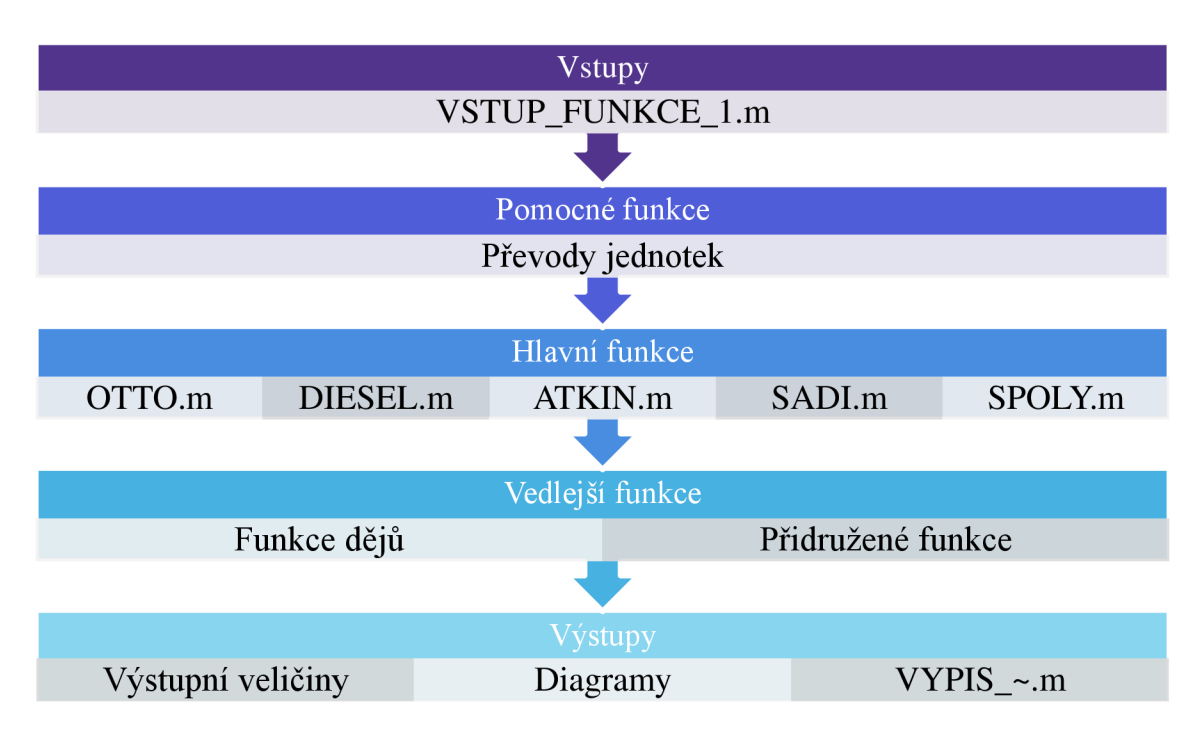

Obr. 22 - Koncepce knihovny funkcí

Knihovna funkcí čítá celkem 50 funkcí. Výše uvedené skupiny řadí funkce do menších celků. V těchto celcích se nacházejí funkce, které jsou si více, či méně podobné. Výjimku tvoří Vstupy a Hlavní funkce, kde je v jednotlivých celcích pouze jedna funkce.

### **3.2 Funkce**

V následujících podkapitolách budou zmíněny a stručně popsány jednotlivé funkce. Těla funkcí a podrobnější popis naleznete v příloze 1.

### **3.2.1 Vstupy**

#### **VSTUP FUNKCE l** . m

Tato funkce je vstupní branou do snadného používání knihovny funkcí. Funkce je vytvořena v grafickém prostředí MATLABu , v tzv. GUIDE neboli GUI, což umožňuje snadné a přehledné zadávání vstupních hodnot. Zadané hodnoty se po spuštění výpočtu automaticky uloží do souboru VSTUPY.mat, které lze využít při další práci s knihovnou. Vzhled vstupního rozhraní je možné vidět na obr. 23.

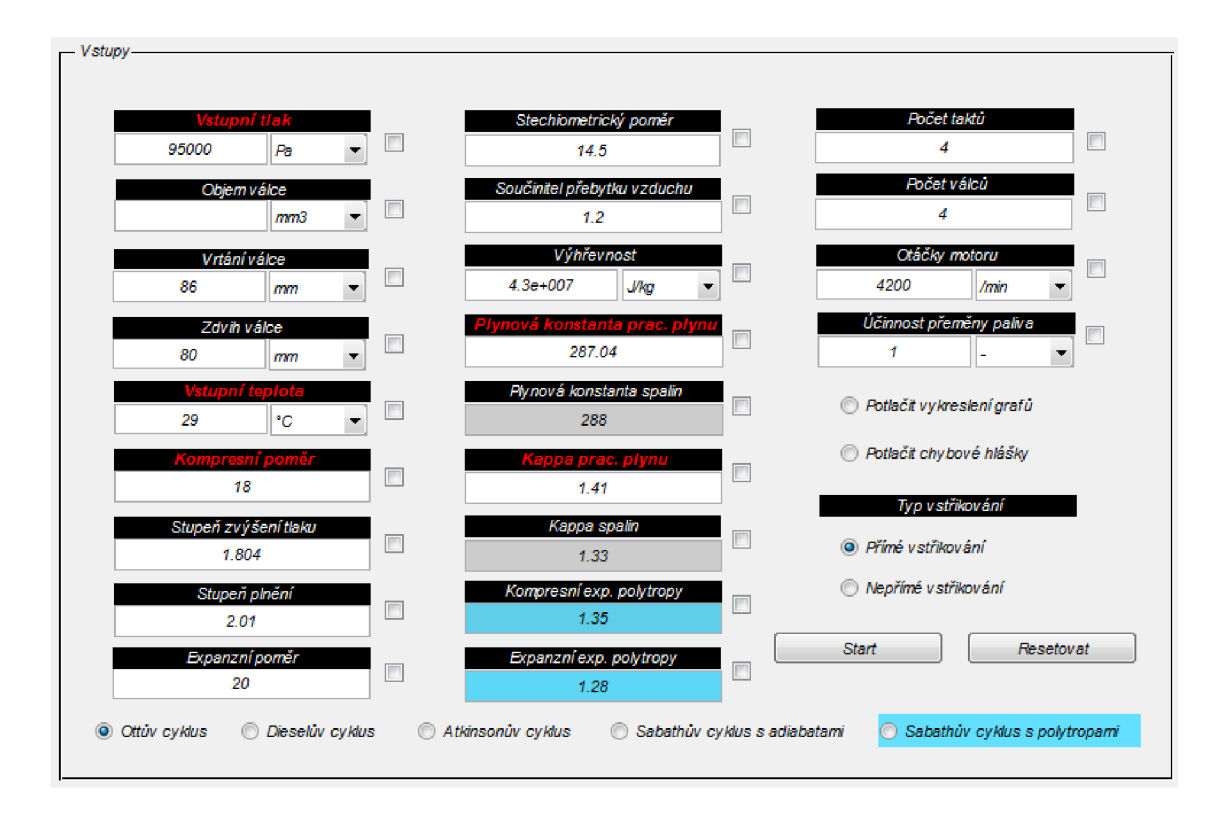

Obr. 23 - Vstupní rozhraní

Zadané hodnoty na obr. 23 jsou hodnoty defaultní, které se automaticky zobrazí při každém novém spuštění. Před zahájením výpočtu lze navolit, pomocí výběrových tlačítek v dolní části rozhraní, jaký cyklus má být počítán. V pravé části lze pak navolit typ vstřikování, zda se má vykreslit graf a možnost potlačení chybových hlášení. Po zadání všech potřebných vstupů spustíte výpočet kliknutím na tlačítko "Start".

Tlačítkem "Resetovat" znovu načtete vstupní rozhraní a zavřete všechny vygenerované okna.

V kódu této funkce je zakomponováno 94 chybových hlášení, které se zobrazí v případě, že není zadán klíčový parametr pro výpočet nebo upozorní na možnost komplikace při výpočtu vlivem překombinování vstupních parametrů. Tímto způsobem je řešeno ošetření vstupů, které zaujímá značnou část kódu této funkce.

Vlivem množství variant vstupních kombinací je možné, že některé konfliktní kombinace vstupů nejsou ošetřeny.

Dále jsou v těle funkce obsaženy všechny hlavní funkce a funkce, které vypíší výstupní veličiny do příkazového okna.

Při zadávání hodnot s výběrem možností, resp. v jakých jednotkách zadáváte vstupní veličiny, je nutné dbát zvýšené opatrnosti. Součástí funkce není kontrola extrémních vstupů. Ať už zvolíte jakoukoli jednotku, program všechny vstupy převede do soustavy SI, se kterými pak počítá.

Co se týče barevného rozlišení některých vstupních oken a jejich názvů je nutné zadat hodnoty do oken s červeným názvem, které jsou klíčovými vstupy pro všechny cykly.

V následující tabulce (tab. 1) jsou uvedeny názvy vstupních parametrů tak, jak s nimi nakládají další funkce, v kontextu s názvy zadávacích oken.

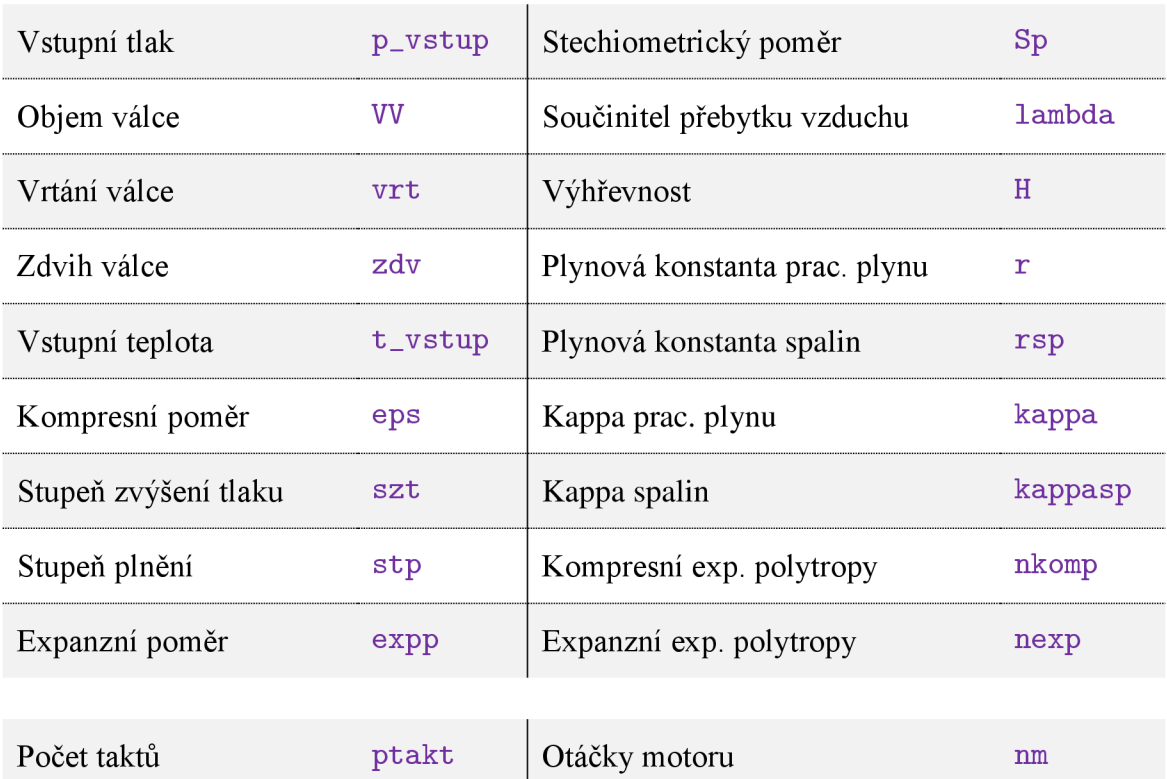

Počet válců nvalcu v nvalcu v reměny paliva eta

Tab. 1:

### **3.2.2 Pomocné funkce**

Převody jednotek

Jedná se o funkce zajišťující výpočet hlavních funkcí v SI jednotkách. Z důvodu ušetření místa a triviálností těchto funkcí zde bude uvedena jen přehledová tabulka názvů funkcí.

Tab. 2:

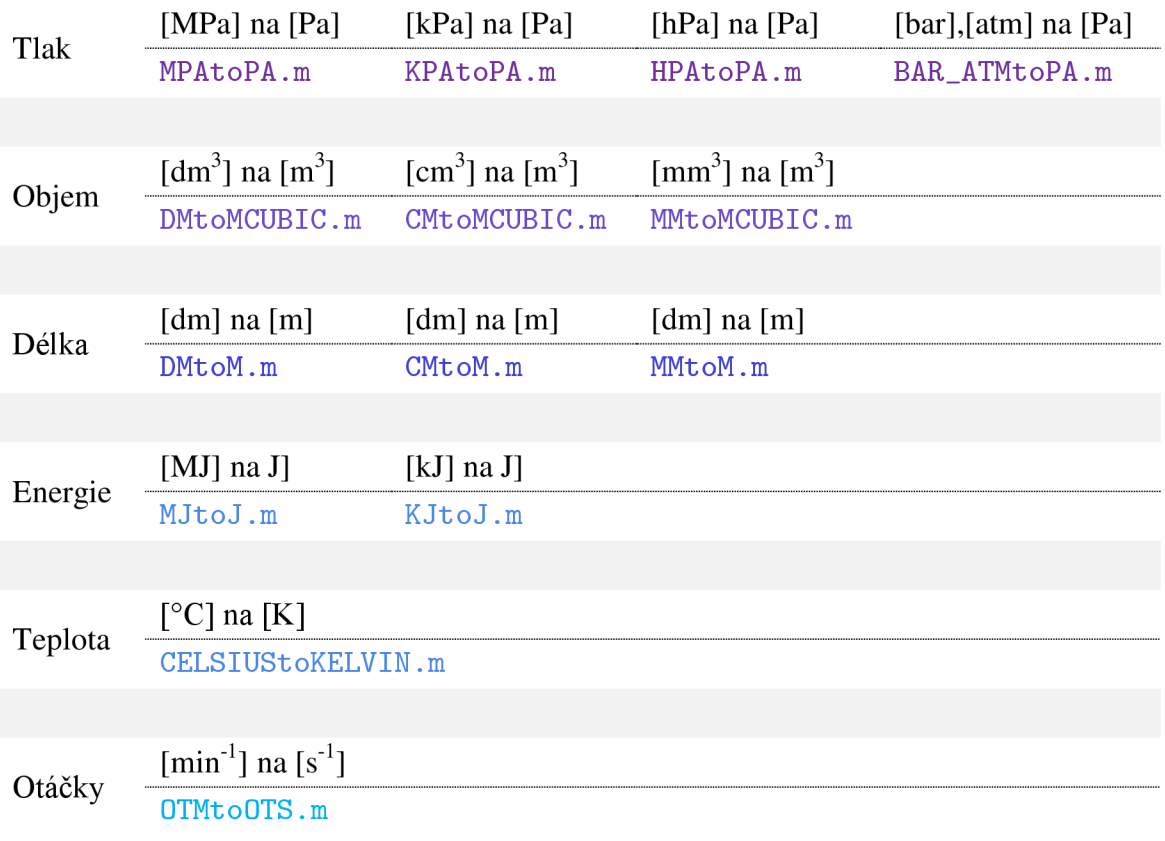

### **3.2.3 Hlavní funkce**

Do této skupiny spadají funkce ideálních cyklů. Jednotlivé funkce se liší pouze ve výpočtu charakteristických bodů na rozhraní termodynamických dějů a uspořádáním těchto dějů. Co mají společného, je struktura těla funkce.

#### OTTO.m

Defaultní volbou vstupního rozhraní je právě tato funkce. Reprezentuje výpočet Ottová cyklu. V těle funkce se nachází šest variant výpočtu charakteristických bodů (body na rozhraní dvou dějů). Tři varianty uvažují ve výpočtu přítomnost spalin. Na základě zadaných vstupních veličin, kterými jsou výhřevnost a stupeň zvýšení tlaku, je pak rozhodnuto jakou cestou se výpočet vydá. V případě zadání obou těchto veličin bude počítáno se stupněm zvýšení tlaku.

#### DIESEL.m

Druhou možností výběru z nabídky cyklů je Dieslův cyklus. Tak jako u Ottová cyklu i zde je zahrnuto více způsobů výpočtu. Místo stupně zvýšení tlaku je zde druhým klíčovým vstupem, po výhřevnosti, stupeň plnění. Defaultní výpočet v případě přítomnosti obou klíčových vstupů je proveden za účasti pouze stupně plnění.

#### ATKIN.m

Třetí možností je výpočet Atkinsonova cyklu. Vzhledem ke zvýšenému počtu klíčových vstupních veličin oproti předchozím funkcím, konkrétně o jednu, je v této funkcí 10 variant výpočtů. Opět je polovina vyčleněna výpočtům, zohledňující spaliny. Jakou cestou se výpočet vydá, závisí na kombinaci zadaných vstupů, kterými jsou výhřevnost, stupeň zvýšení tlaku a expanzní poměr.

#### SABADI.m

Předposlední možností je Sabathův cyklus s adiabatami. Počet klíčových vstupů je shodný s Atkinsonovým cyklem, avšak kvůli zvýšenému počtu charakteristických bodů o jeden, je množství variant výpočtů zredukováno na 8, jelikož je zapotřebí kombinace vždy dvou klíčových vstupů, vlivem kombinovaného přívodu tepla. Volba závisí na zadané nebo naopak nezadané výhřevnosti, stupni plnění a stupni zvýšení tlaku.

#### SPOLY.m

Posledním možným případem je výpočet Sabathova cyklu s polytropami. Od Sabathova cyklu s adiabatami se co do konceptu členění výpočtu vůbec neliší.

### **3.2.4 Vedlejší funkce**

### Funkce dějů

Funkce tohoto celku mají na starosti vytvořit sloupcové vektory tlaků, objemů, teplot a entropií, které vytváří plynulý přechod mezi charakteristickými body cyklu na základě typu termodynamických dějů, které mezi nimi probíhají. Principem vytváření vektorů je postupné vyplnění předem definovaných prázdných vektorů pomocí příkazu f or, jenž dle předepsané rovnice definuje nové hodnoty. Vyplněné vektory s krajními hodnotami charakteristických bodů cyklu jsou výstupem těchto funkcí.

Vtab. 3 jsou vypsaný jednotlivé funkce, a jaké děje představují. Rozlišení mezi kompresním dějem a expanzním dějem není úplně nezbytné, nicméně je to výhodné pro lepší orientaci ve skriptech hlavních funkcí.

#### Tab. 3

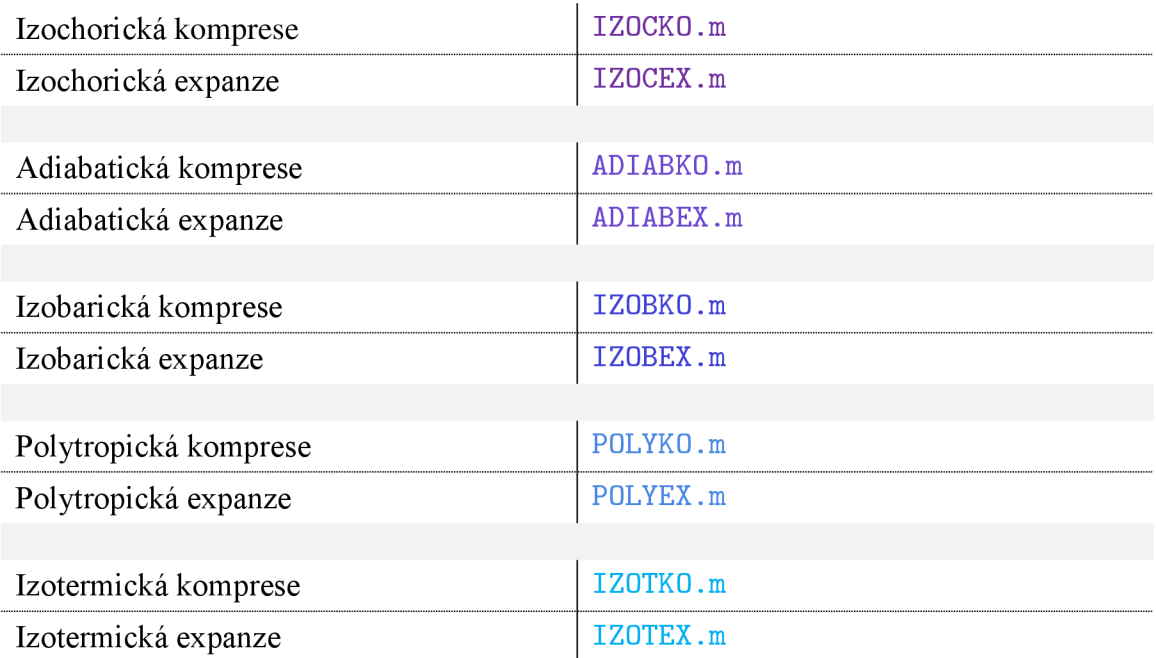

### Přidružené funkce

Tento celek obsahuje doplňkové funkce k výpočtům hlavních funkcí. Patří sem pouze tři funkce.

• PLYN\_VLASTNOSTI.m

Výstupem této funkce jsou měrné tepelné kapacity pracovní látky, popřípadě spalin.

• OBJEM.m

Tato funkce na základě vstupních parametrů stanoví počáteční objem *Vi.* 

• VYHREV.m

Funkce, která na základě výhřevnosti, stechiometrického poměru, součinitele přebytku vzduchu a účinnosti přeměny paliva vypočítá celkové přidané teplo cyklu a hmotnost spalin. U této funkce záleží na typu vstřikování.

### **3.2.5 Výstupy**

Tato skupina tvoří funkce, které zajišťují výpočet výstupních veličin, jejich výpis a vykreslení p-V a T-S diagramů.

### Výstupní veličiny

V tomto celku se nacházejí funkce, které mají na vstupu hodnoty vypočítané hlavními funkcemi a na výstupu žádané výstupní veličiny. Výstupními veličinami jsou v případě termické účinnosti a výkonu skalární veličiny a v případech ostatních jsou to buď čistě vektory, nebo kombinace vektorových a skalárních veličin. Soupis jednotlivých funkcí a výstupních veličin je v tab. 4.

Tab.4

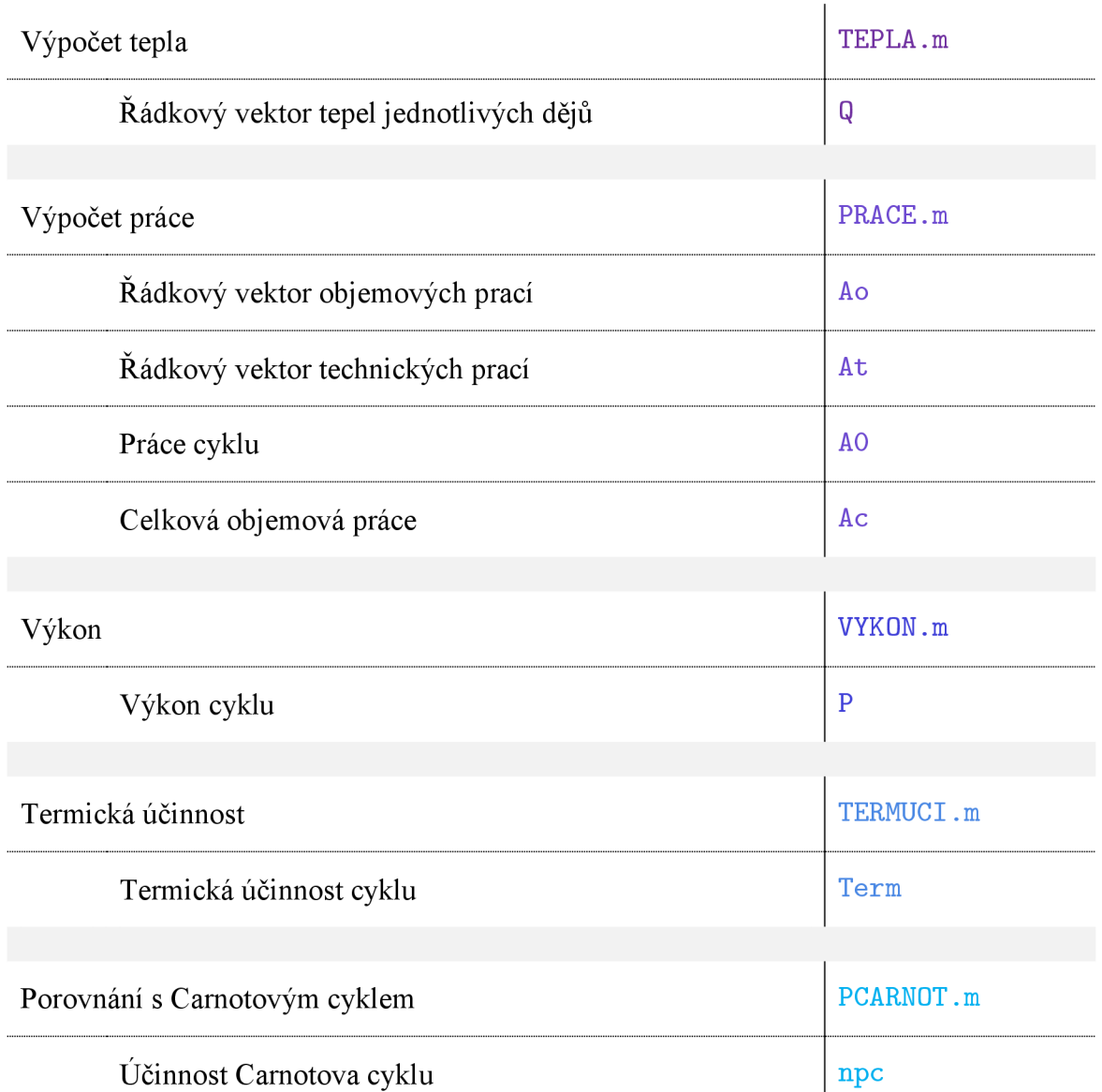

### Diagramy

Tento celek obsahuje funkce grafických výstupů. Vstupními vektory jsou nadefinované vektory v tělech hlavních funkcí na základě funkcí dějů v hlavní funkci obsažených. Dále je zapotřebí jako vstup typ cyklu, který je předdefinovaný v tělech hlavních funkcí. Výstupem jsou p-V a T-S diagramy.

• Pro vykreslení p-V diagramu slouží tato funkce:

**PLOTPV.m** 

• T-S digram vykreslí níže uvedená funkce:

**PLOTTS.m** 

#### VYPIS\_~.m

Blok těchto funkcí v rámci možností přehledně vypisuje výsledné veličiny do příkazového okna, neboli "Command window". Přehled těchto funkcí je zobrazen níže v tabulce 5.

Tab. 5

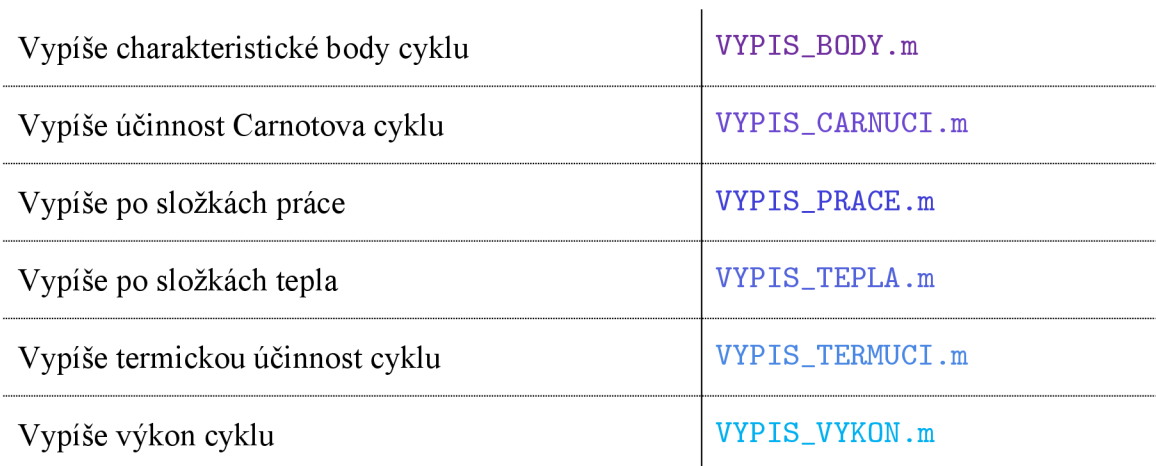

### **3.2.6 Tipy a triky**

- Vstupní funkci spouštějte přes VSTUP\_FUNKCE\_1 .m nikoli přes soubor VSTUP\_FUNKCE\_1.fig.
- Ošetření vstupů chybovými hláškami nemusí být neomylné, proto raději pečlivě zkontrolujte vstupní hodnoty a pro jistotu vymažte ty, se kterými počítat nebudete.
- Pro další využívání knihovny funkcí je výhodné zadávat nevyšetřované, resp. konstantní vstupy pomocí vstupní funkce. Tyto vstupy se následně uloží do souboru VSTUPY, mat a dále jen ve svém vlastním skriptu načtete tyto hodnoty pomocí příkazu load.
- V případě přehlcení obrazovky chybovými hláškami, popřípadě diagramy, nezapomínejte na sekundární funkci tlačítka "Resetovať" zavřít všechny okna, krom samotného vstupního rozhraní.
- V případě výpočtu zohledňující spaliny, berte vykreslení T-S diagramu pouze orientačně, jelikož výpočet entropie ve funkcích dějů si s tím v současné podobě neporadí, a tak je pro T-S diagram využito hodnot charakteristických bodů bez započítání spalin.
- V případě experimentů s těly funkcí se vyplatí klávesová zkratka Ctrl+r, která udělá z označených řádků v .m souboru poznámku a jejím opakem je pak klávesová zkratka Ctrl+t.
- I při zadávání přes vstupní rozhraní používejte desetinnou tečku.

### **4 PŘÍKLAD POUŽITÍ KNIHOVNY FUNKCÍ**

Mimo standardního využití knihovny funkcí, kdy pomocí vstupního rozhraní budete měnit vstupní veličiny a sledovat jak se změní výstupní veličiny, je možné knihovnu využít i jinými způsoby. Jeden z nich je uveden v následující podkapitole.

### **4.1 Vykreslení dané veličiny v závislosti na daném vstupu**

Pomocí knihovny funkcí bude provedeno vykreslení závislosti termické účinnosti Sabathova cyklu s polytropami na stupni zvýšení tlaku při pěti různých kompresních poměrech a konstantním stupni plnění.

Výstup níže uvedeného postupu, kterým je obr. 19, je uveden v kapitole 2.3.4.3.

### **PRIKLAD.m**

```
%Vyčištěni příkazového okna. 
c1cclear all
%Jako první krok zadáme potřebné vstupní hodnoty pomocí
%vstupního rozhraní. Uložíme stiskem tlačítka Start.
%Tyto hodnoty následně načteme.
load VSTUPY.mat
%Nadefinujeme si konstantní stupeň plnění, pokud jsme již
%tak neučinili v zadávacím okně.
stp = 2;
```

```
%toto zamezí nechtěnému vykreslení p-V a T-S diagramů
vykres = 1;%Pro výpočet využijeme sadu dvou příkazů for
%Jako první proměnnou si v tomto příkladu nadefinujeme
%kompresní poměr. 
for j = 1:4:17eps = 8+j;%eps = 9; 13; 17; 21; 25%Druhá proměnná bude stupeň zvýšení tlaku , 
for i = 1:50szt = i/10+0.9;8szt = 0.9; 1.0; 1.1; ... 5.8; 5.9%Vložíme hlavní funkci . Nově nadefinovaný kompresní 
    %poměr a stupeň zvýšení tlaku přepíše hodnoty z načte-
    %ného souboru . 
    [Q, Term, A_0, At, A_0, P, npc, Ac, \ldots]type, BODY] = SPOLY(p_vstup,t_vstup, \ldotsW, H, nm, eps, Sp, lambda, eta, kappa, r, nvalcu, kappasp, ...
    rsp, szt, stp, ptakt, jeprimy, jeneprimy, nkomp, nexp, ...
    vrt,zdv,vykreš); 
    %do vnořeného příkazu for si nadefinujeme výstupní vek-
    %tory pro vykreslení chtěné závislosti.
    TERM(i) = Term;SZT(i) = SZt;end 
%Následně využijeme předpřipravené funkce pro vykreslení
%5-ti násobné závislosti.
%Pro vykreslení jen jedné závislosti je funkce PLOTCOKOL.m
[X, Y] = PLOTCOKOL 5(SZT, TERM, eps);
%Pojmenujeme jednotlivé křivky 
e9 = ' \epsilon 9;
e 13 = ' \epsilon 13';
'\epsilon = 17';
'\epsilon = 21';
e25 = ' \epsilon 1legend (e9,el3,el7,e21,e25) ;
```
end

• Funkce PL0TC0K0L\_5.m resp. PLOTCOKOL.m jsou součástí přílohy 1. Taktéž i výše uvedený příklad PŘIKLAD .m.

# **5 PŘIBLÍŽENI SE REÁLNEMU OBEHU**

Předmětem této kapitoly je srovnání ideálního cyklu, konkrétně Sabathova cyklu s polytropami, s reálným cyklem zážehového motoru.

Na základě indikace tlaku v závislosti na otáčkách, úhlu natočení hřídele a určitých geometrických parametrů motoru lze podle vzorce (5.1) vypočítat objem válce při daném natočení hřídele.

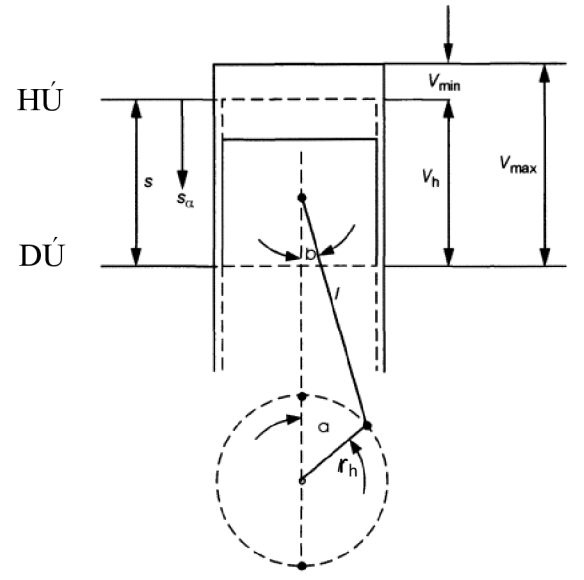

Obr. 24 - Zdvihový objem a kompresní poměr

$$
V_{\alpha} = V_{min} + \frac{\pi \cdot D^2}{4} \cdot r_h \cdot \left( 1 + \frac{l}{r_h} - \cos \alpha - \frac{l}{r_h} \cdot \sqrt{1 - \left(\frac{r_h}{l}\right)^2 \cdot \sin^2 \alpha} \right) \tag{5.1}
$$

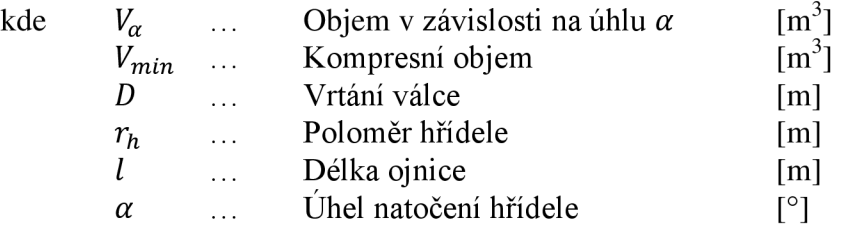

Srovnání p-V diagramů reálného cyklu a Sabathova ideálního cyklu s polytropami je ukázáno na obr. 25. Níže v tabulce 6 jsou uvedené parametry reálného motoru, které byly použity i při výpočtu ideálního cyklu.

Tab. 6

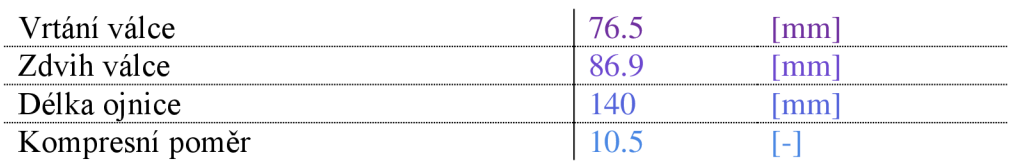

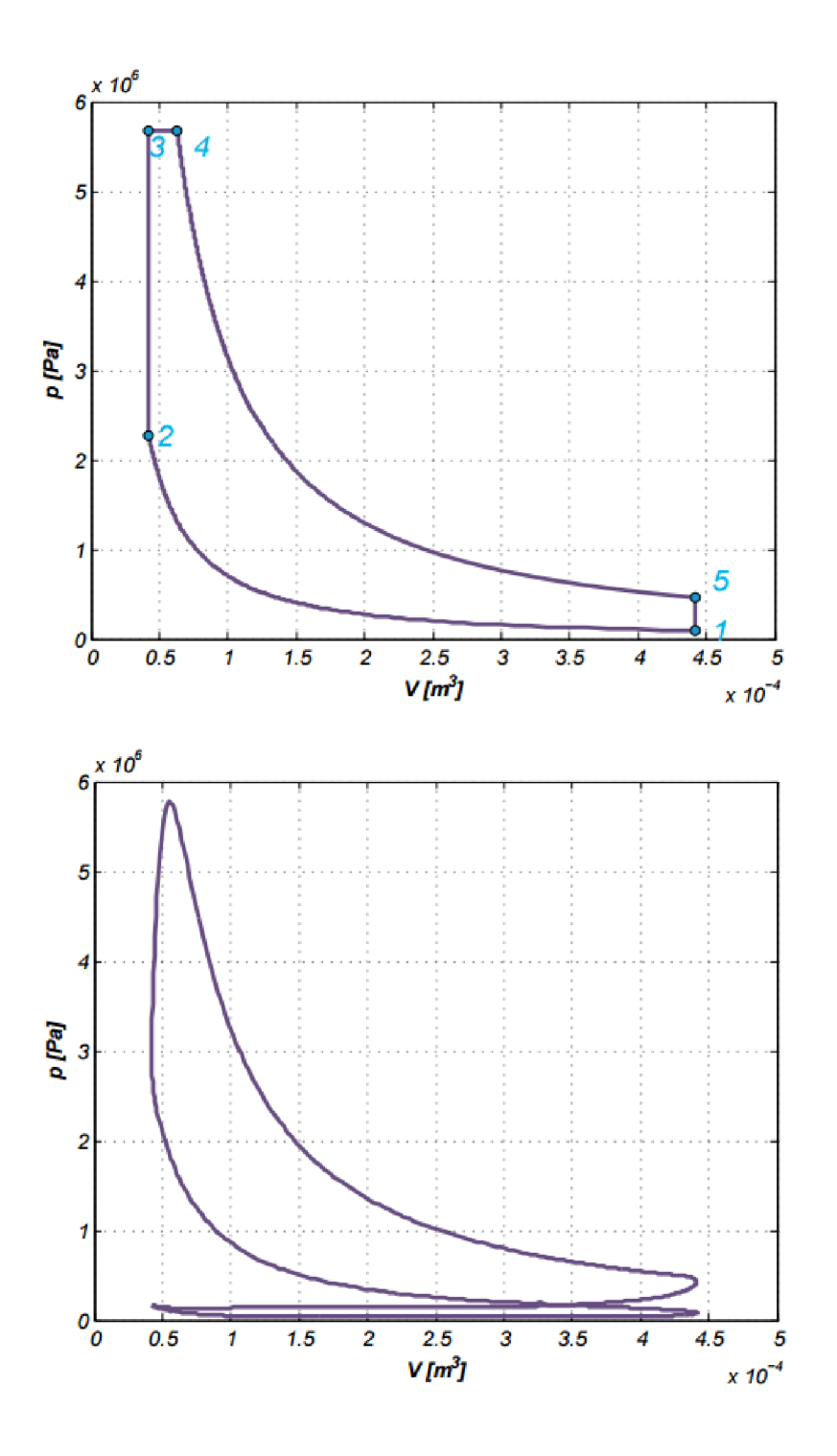

Obr. 25 - Srovnání reálného a ideálního cyklu

Dále pak na obr. 26 lze vidět závislost průběhu tlaku reálného cyklu na úhlu natočení hřídele ve třech režimech otáček motoru.

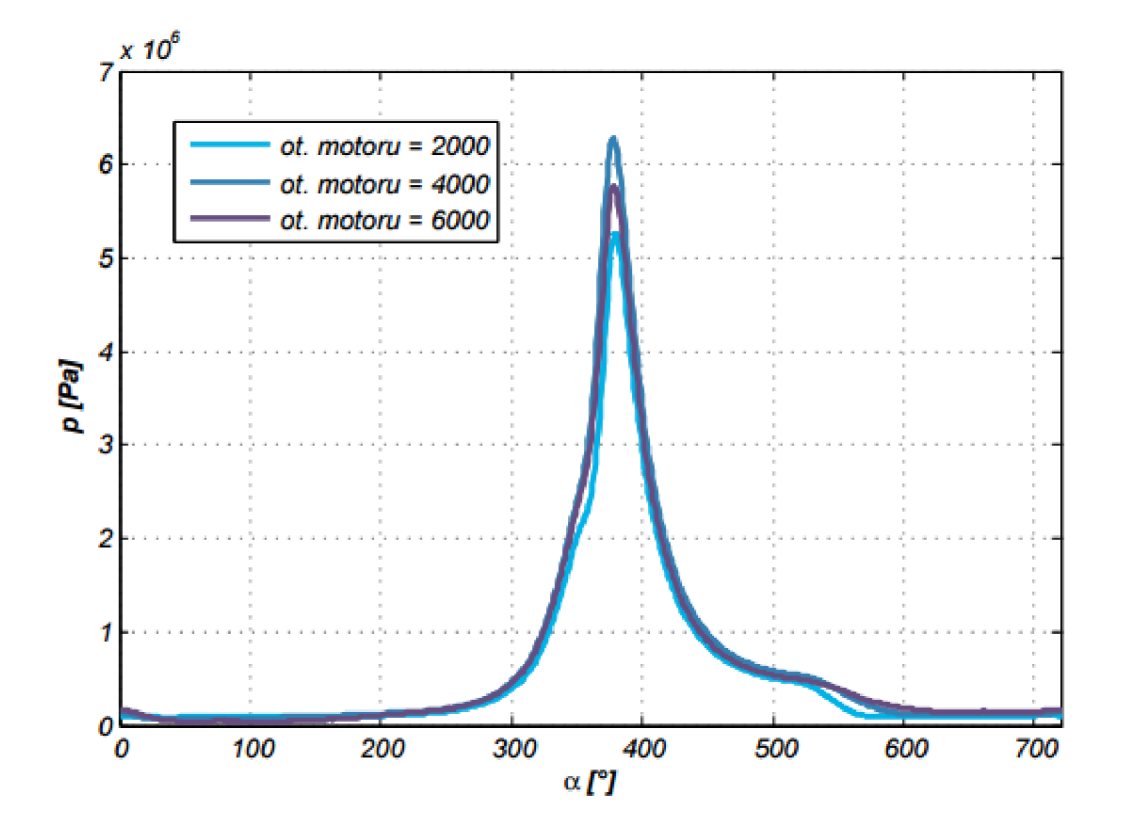

Obr. 26 - Závislost tlaku na úhlu natočení hřídele

### **ZÁVĚR**

Záměrem této práce bylo především vytvořit knihovnu funkcí v MATLABu , která by mohla sloužit jakožto relativně efektivní nástroj při řešení výpočtů ideálních cyklů spalovacích motorů. Snahou bylo co nejvíce zjednodušit způsob zadávání vstupních parametrů a zároveň koncipovat funkce tak, aby byly snadno čitelné a daly se podle potřeb eventuálně upravit.

Knihovna by měla sloužit k pochopení základních cyklů tepelných oběhů tak, aby bylo možné provádět jejich optimalizaci. Dále je možněji využít při návrhu motorů.

Během tvorby této práce jsem se blíže seznámil s problematikou spalovacích motorů, zejména s problematikou termodynamiky ideálních cyklů.

Při vytváření knihovny funkcí jsem narazil na více, či méně závažné komplikace vycházející z nezkušenosti s vývojovým prostředím MATLAB . Ve snaze tyto komplikace obejít nebo úplně eliminovat jsem objevil nové možnosti, jež MATLAB nabízí. Například grafické rozhraní GUI(DE). Zprvu jsem si nebyl jistý, zda se zorientuji v automaticky generovaném skriptu, jež obsahuje vnořené funkce jednotlivých objektů v dialogovém okně, avšak netrvalo dlouho a naznal jsem, že práce v GUI je velice snadná a intuitivní. Předpokládám, že tyto nabyté zkušenosti využiji v dalším studiu a praxi.

Po vytvoření první ucelenější verze knihovny, bylo na řadě testování a ověřování si teoretických předpokladů viz odvození závislosti termické účinnosti jen na určitých parametrech. Výpočet odpovídal předpokladům.

Jako každý software může vytvořená knihovna funkcí obsahovat chyby a hlavně neošetřené situace vstupních parametrů a proto předpokládám, že v jeho rozvoji budu pokračovat. Knihovnu je možné dále rozšiřovat o další typy cyklů např. Millerův a doplňovat o funkce, které přiblíží ideální cykly reálným.

## **SEZNAM POUŽITÝCH ZDROJŮ**

- [1] BORGNAKKE, C., Richard Edwin. SONNTAG a Gordon J. VAN WYLEN. *Fundamentals of thermodynamics.* 7th ed. Hoboken, NJ: Wiley, c2009. ISBN 9780470041925.
- [2] HEYWOOD, John B. *Internal combustion engine fundamentals.* New York: McGraw-Hill, c 1988. ISBN 007028637X.
- [3] VAN BASSHUYSEN, Richard a Fred SCHÄFER. *Internal combustion engine handbook: basics, components, systems, and perspectives.* Warrendale, Pa.: SAE International, c2004. ISBN 0768011396.
- [4] *Mike's railway history: Diesel locomotives [online].* 2008 [cit. 2016-05-09]. Dostupné z: [http://mikes.railhistory.railfan.net/r085.html.](http://mikes.railhistory.railfan.net/r085.html)
- [5] *Diesel Dilemma [online].* 1998 [cit. 2016-05-09]. Dostupné z: http ://[www.clubvw](http://www.clubvw) .org. au/oldart020.
- [6] *The 1893 duryea automobile: Early Automotive Experience [online].*  [cit. 2016-05-09]. Dostupné z: <http://www.basiccarpentrvtechniques.com/Technology%204/The%201893%20Du> rvea%20Automobile/30055-h.ht
- [7] *The Origins of MATLAB.* MathWorks *[online].* 2004 [cit. 2016-05-23]. Dostupné z: [http://uk.mathworks.com/company/newsletters/articles/the-origins-of](http://uk.mathworks.com/company/newsletters/articles/the-origins-of-)matlab.html

# **SEZNAM POUŽITÝCH VELIČIN A ZKRATEK**

### **Seznam použitých veličin**

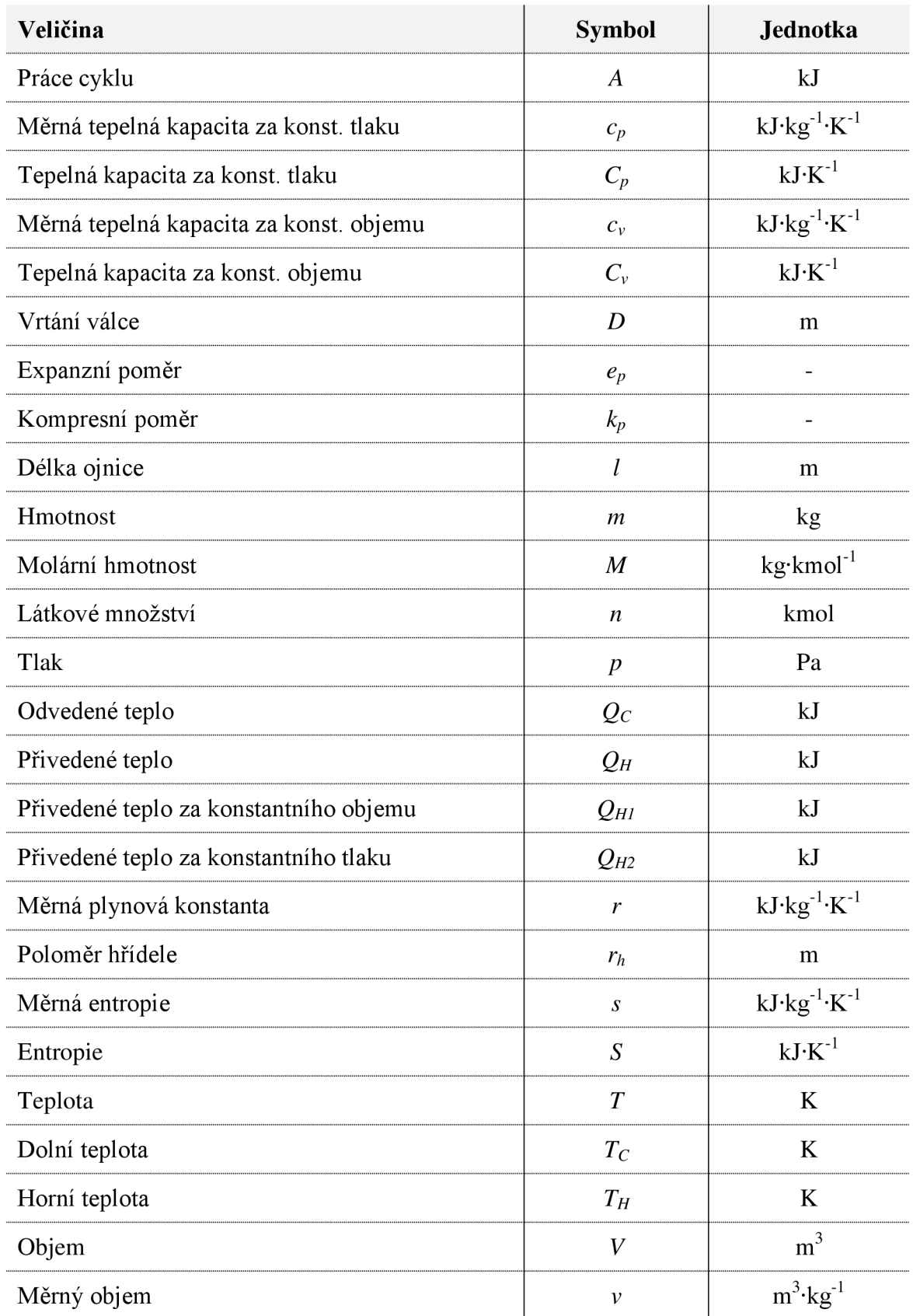

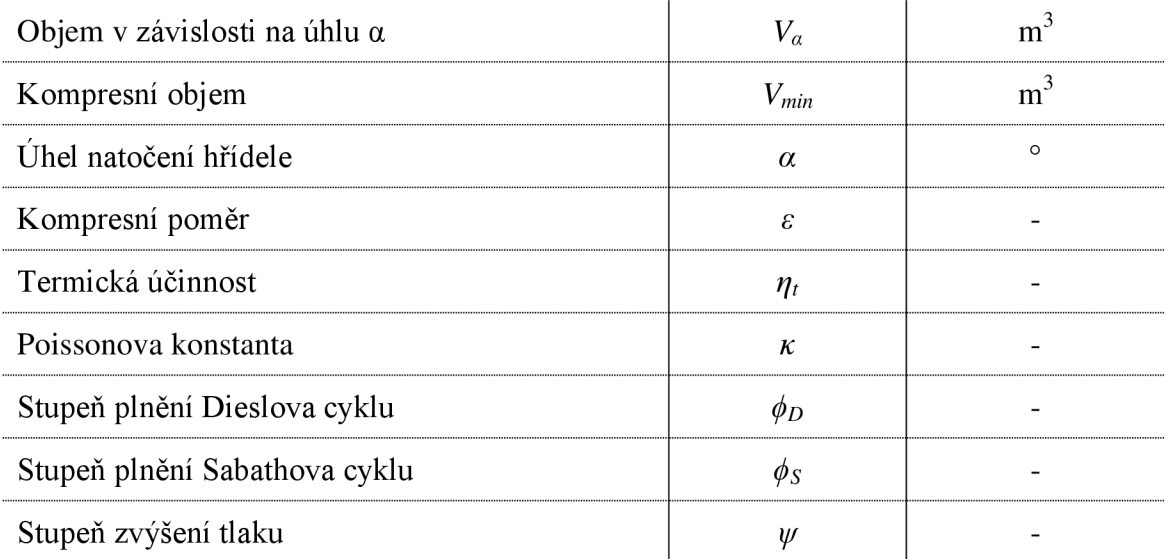

#### **Seznam indexů**

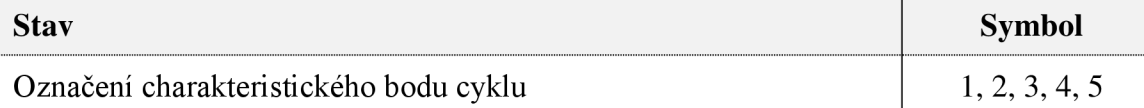

#### **Seznam zkratek**

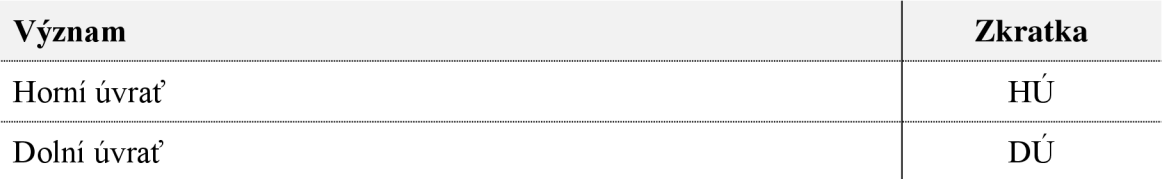

### **Seznam fyzikálních konstant**

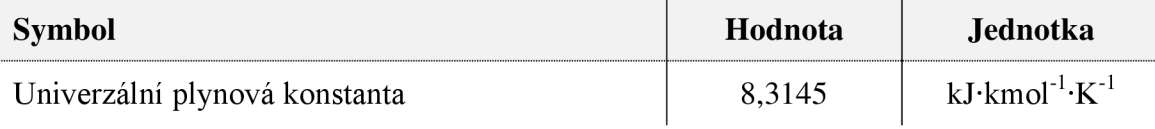

# **SEZNAM PŘÍLOH**

Příloha 1 Knihovna funkcí

# **PŘÍLOHA 1 - KNIHOVNA FUNKCÍ**

Zde je uveden pouze seznam funkcí. Všechny funkce ve své kompletní podobě jsou v přiloženém souboru Toolbox.zip.

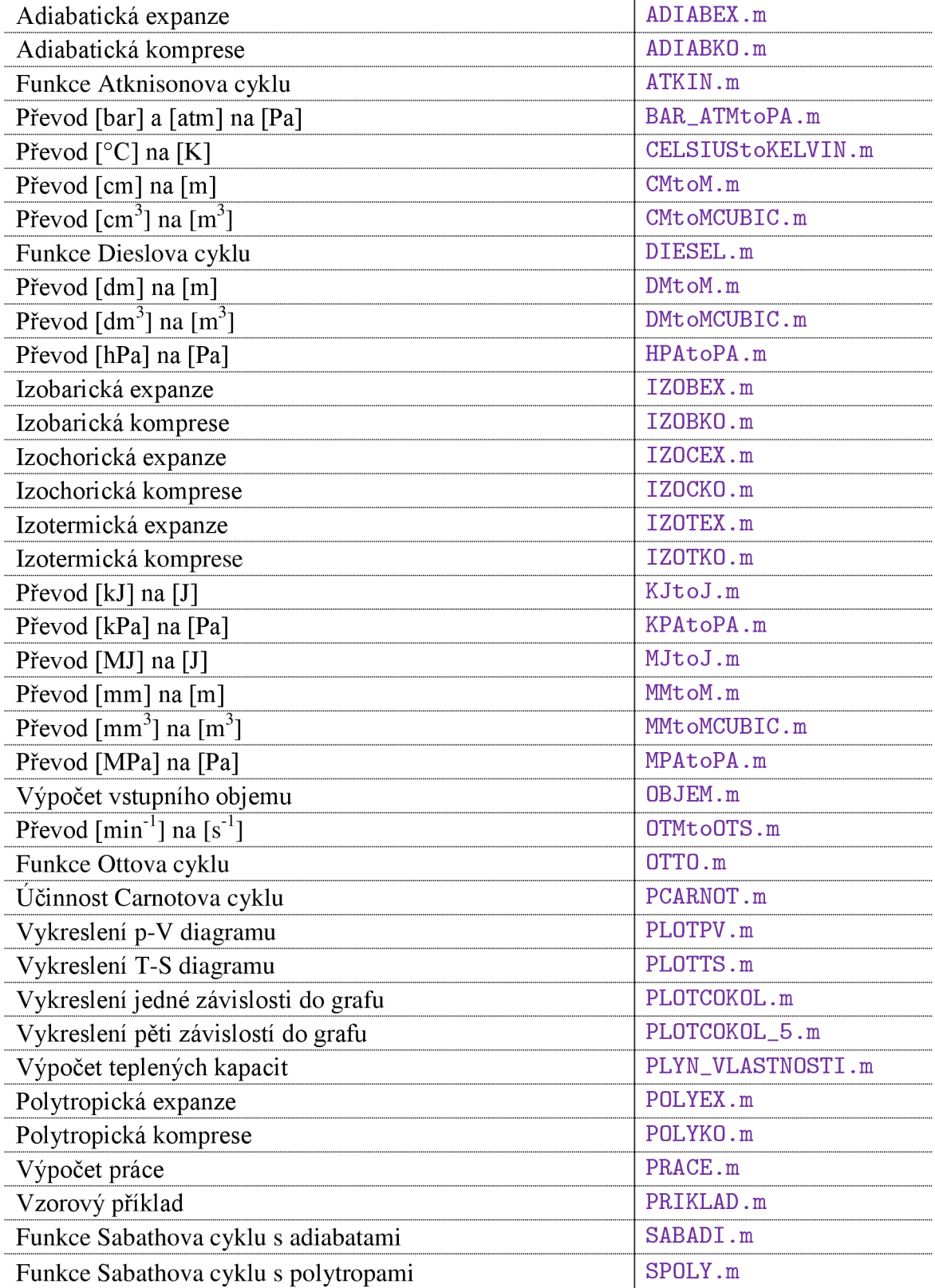

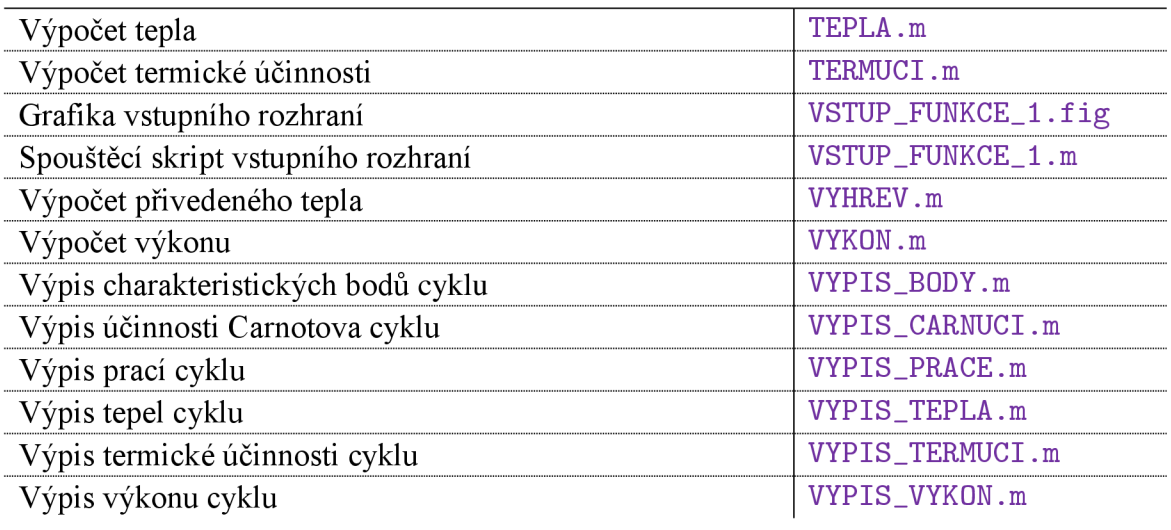